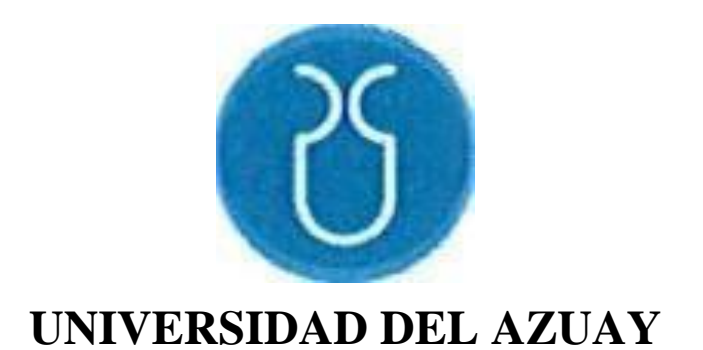

# **Facultad de Psicología Carrera de Psicología Organizacional**

# **Validación de simuladores laborales para estudiantes con discapacidad intelectual**

Trabajo previo a la obtención del título de Psicólogo

Organizacional

Autoras:

**Lizbeth Jhovana Paredes Idrovo Scarlet Dayanna Quezada Andrade**

Director:

**Leonardo Esteban Carpio Cordero**

**Cuenca - Ecuador**

# **DEDICATORIA**

Lizbeth Paredes Idrovo A mis amados padres Marcelo y Jaqueline por guiarme, protegerme y darme su inmenso cariño, apoyo y consejos en este grandioso camino. Los amo infinitamente.

# **DEDICATORIA**

Dayanna Quezada Andrade A mis padres Diana y Boris por guiarme a seguir adelante y confiar en mí, por todo el esfuerzo y apoyo que me han brindado. Los amo mucho.

#### **AGRADECIMIENTOS**

Lizbeth Paredes Idrovo A mis padres Marcelo y Jaqueline por darme la oportunidad de poder crecer profesionalmente y siempre creer en mí, a mis hermanas Erika y Karen por ser un apoyo incondicional en todo momento, a mi amiga y compañera de tesis Dayanna por enseñarme a nunca rendirme.

Dayanna Quezada Andrade Agradezco a mis padres Diana y Boris por apoyarme a lo largo de esta carrera y brindarme su apoyo, también a mi compañera de tesis Lizbeth por todas las enseñanzas que me ha dejado en este proceso.

#### **Resumen**

<span id="page-3-0"></span>La presente investigación tuvo como objetivo validar las características de un software de simulación laboral para estudiantes con discapacidad intelectual. La metodología utilizada fue correlacional con un enfoque mixto a través de haber realizado una encuesta semiestructurada, con preguntas abiertas y cerradas enfocadas en identificar los parámetros a mejorar de modo que se puedan adaptar las características del mencionado software a las necesidades del público objetivo. La población fue una muestra no probabilística la cual constó de 6 expertos altamente capacitados en el área de discapacidad intelectual, a estos expertos se les aplicó los 37 simuladores laborales. Como resultado se subraya la importancia de estética visual, claridad en peticiones, interfaz sencilla y comprensión de necesidades del usuario para mejorar la experiencia y efectividad del simulador.

*Palabras claves:* discapacidad intelectual, simulador laboral, inclusión, adaptación, validación de simuladores

#### **Abstract**

<span id="page-3-1"></span>This research aims to validate the features for a job simulation software targeted to students with intellectual disabilities. The methodology used was correlational with a mixed approach through a semi-structured survey. This allowed us to find features to improve and adapt to the needs of the objective user. The sample used was non-probabilistic and consisted of 6 highly trained experts in intellectual disability, to these experts the 37 work simulators were applied. As a result, the importance of visual aesthetics, clarity in requests, simple interface and understanding of the user's needs to improve the experience and effectiveness of the simulator is underlined.

**Key words:** intellectual disability, work simulator, inclusion, adaptation, simulator validation.

# <span id="page-4-0"></span>Tabla de contenido

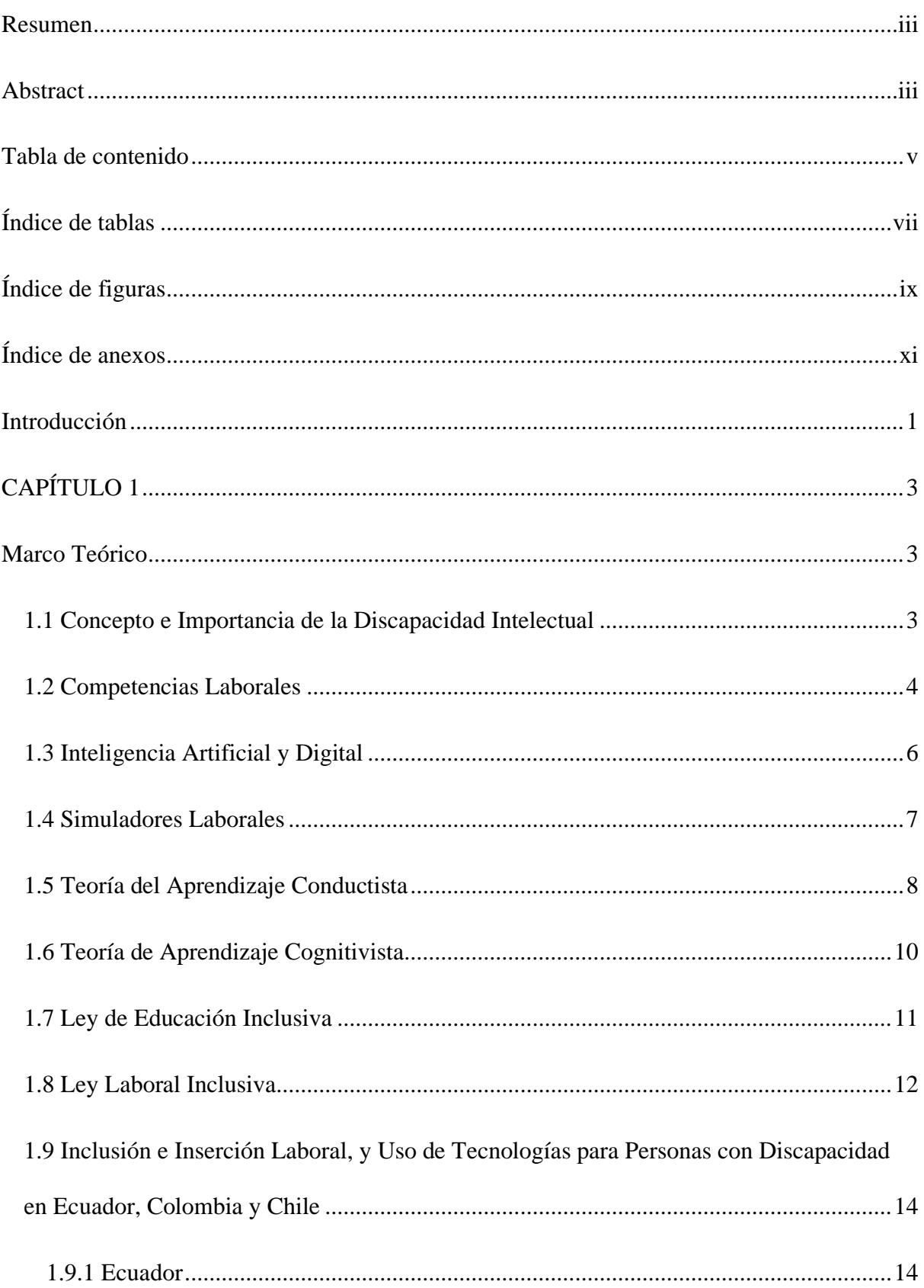

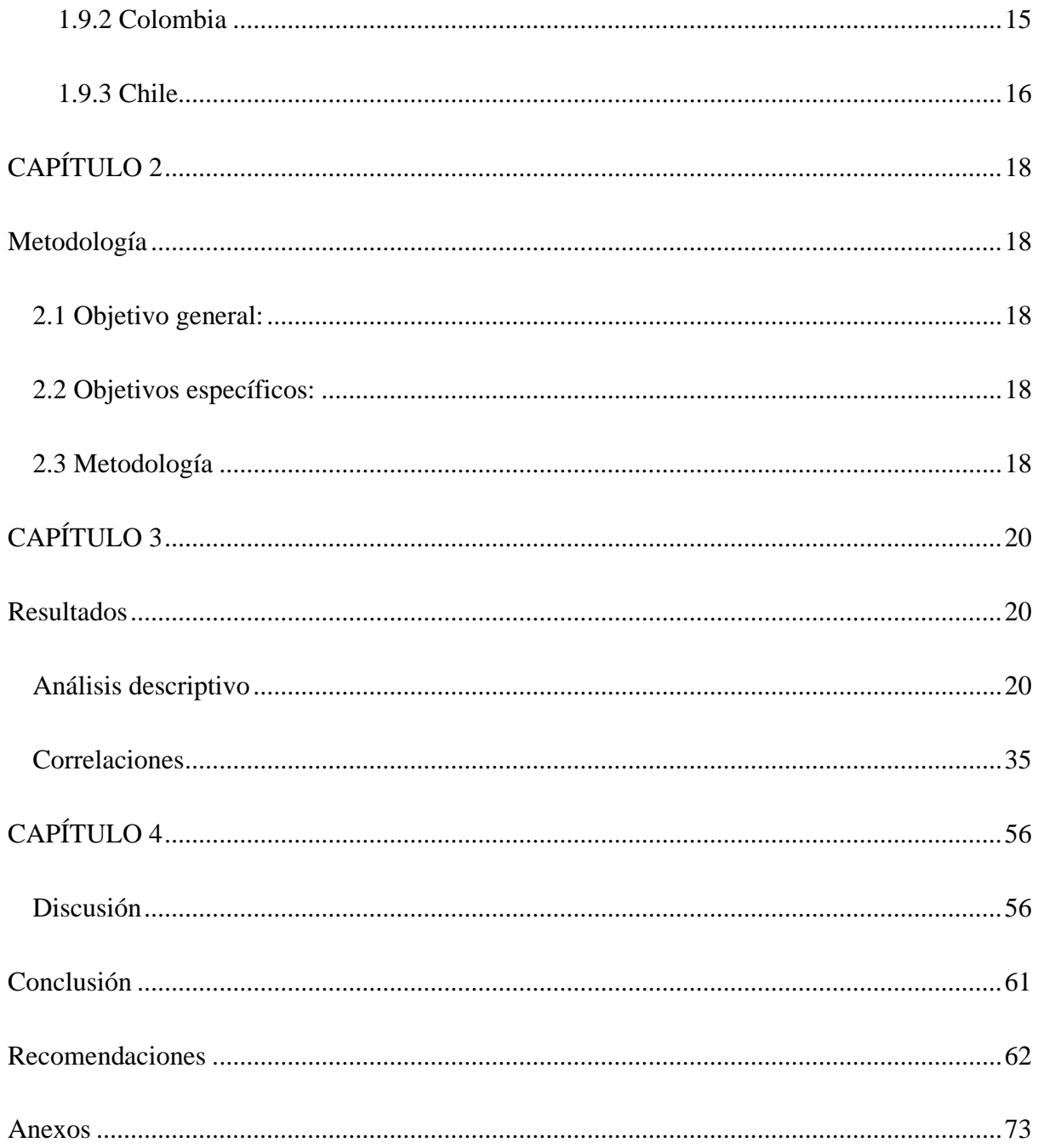

# <span id="page-6-0"></span>**Índice de tablas**

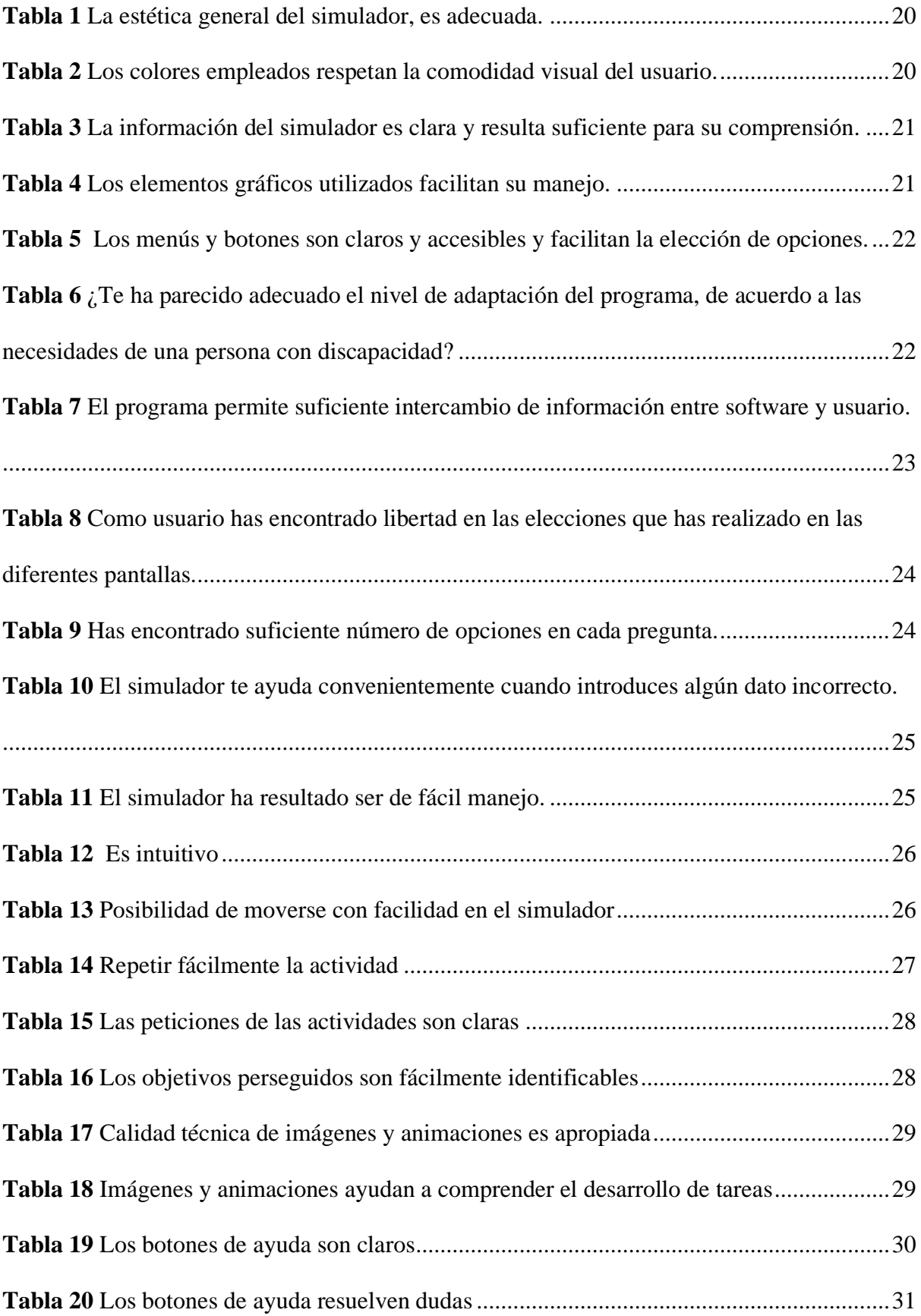

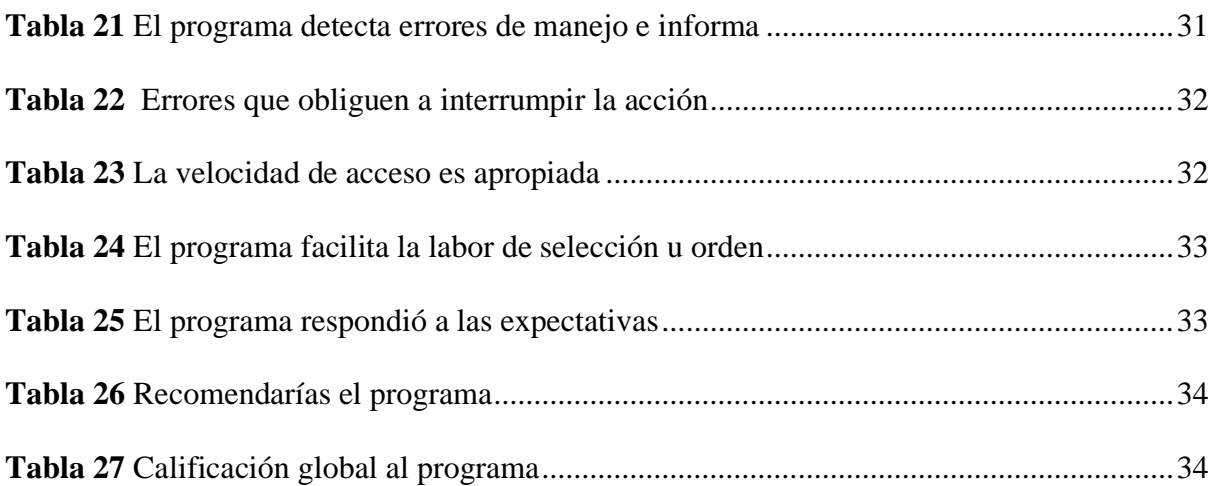

# <span id="page-8-0"></span>Índice de figuras

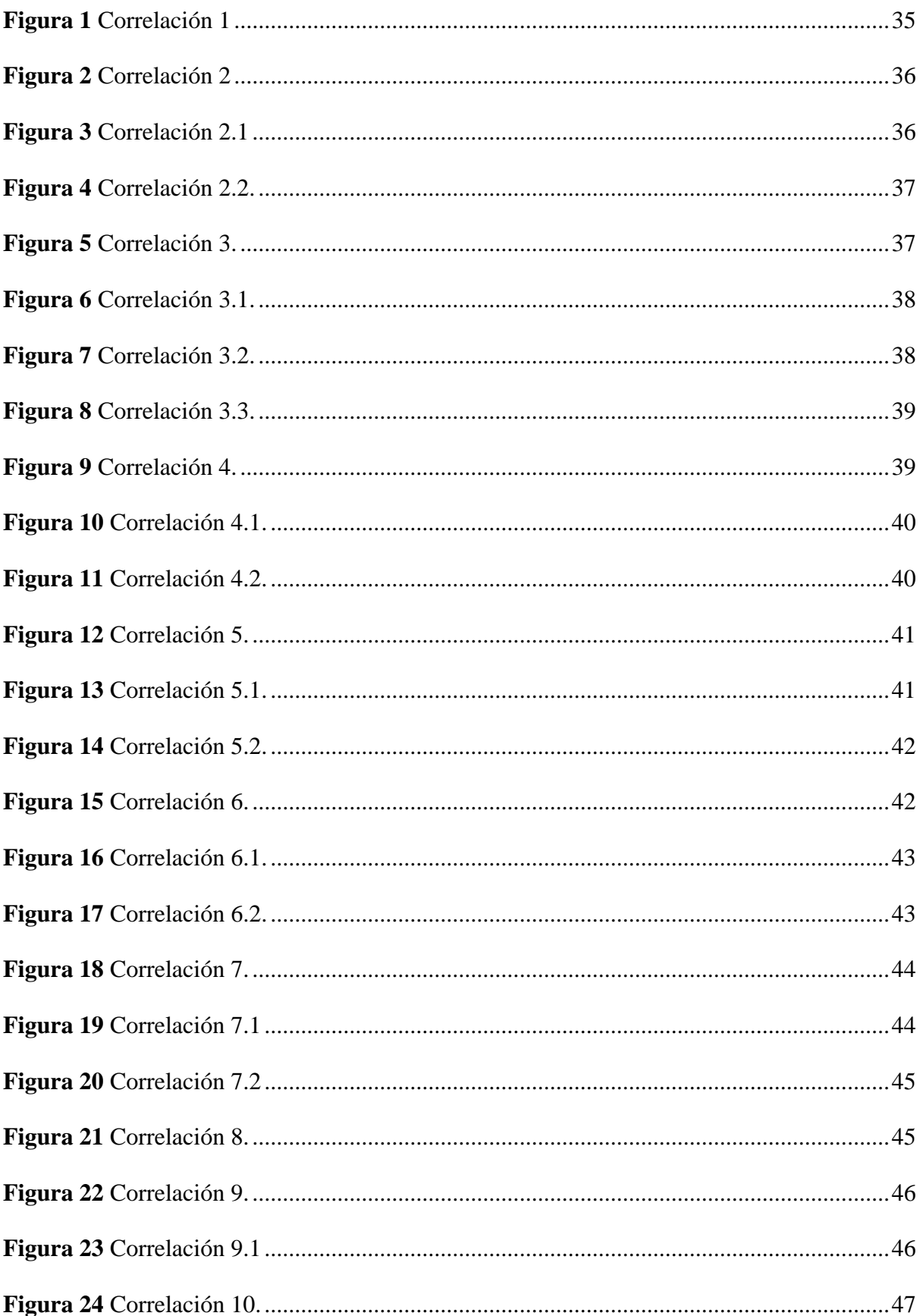

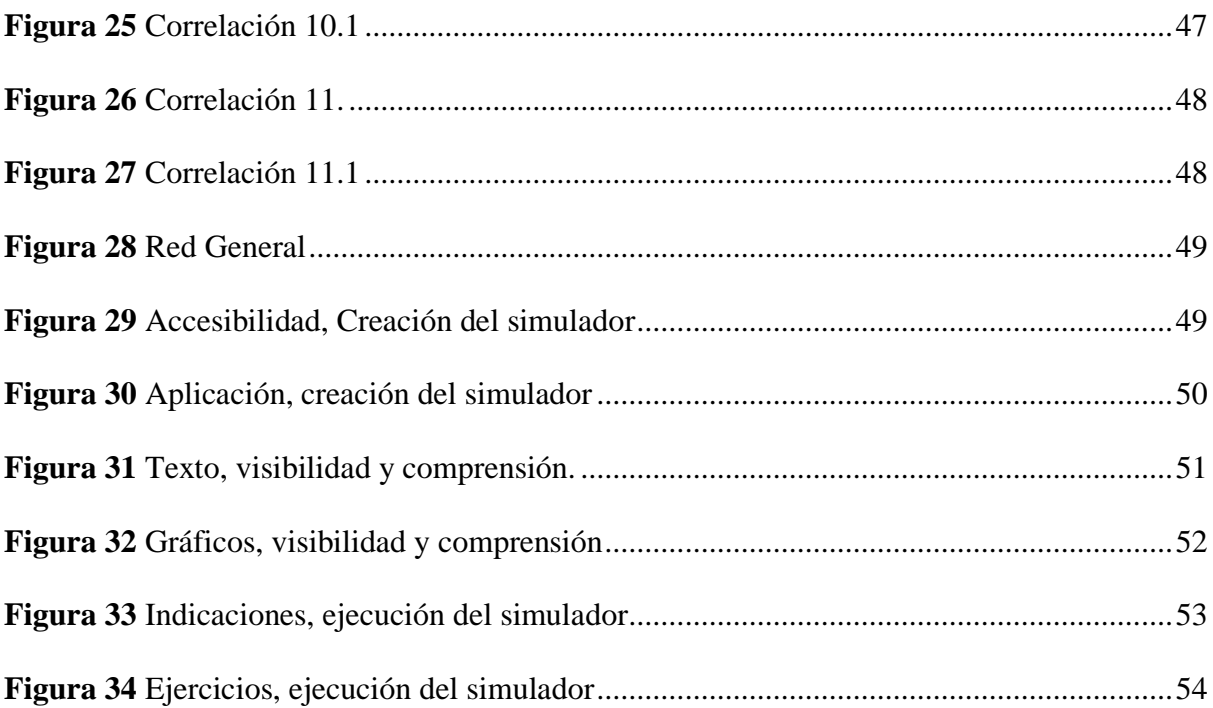

# <span id="page-10-0"></span>Índice de anexos

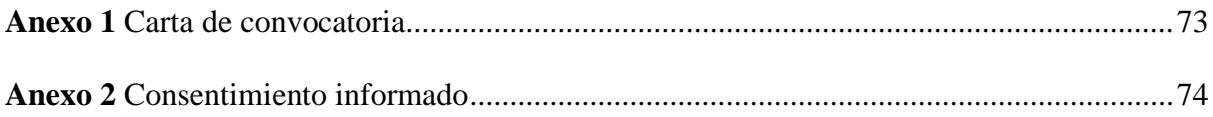

#### <span id="page-11-0"></span>**Introducción**

La investigación tiene como finalidad ajustar la Educación Superior Virtual Accesible con estrategias como la creación de capacidades de gestión por medio de la implementación de accesibilidad tecnológica en la Educación Superior Virtual que fomenta la formación de los involucrados en el proceso de enseñanza-aprendizaje e impulsa la mejora de inclusión de estudiantes con discapacidad intelectual leve.

En la Educación Superior Virtual se carece de validación de simuladores para desarrollar las competencias laborales en personas con discapacidad intelectual leve, mientras que el mercado laboral debe responder a la legislación incluyendo tal personal en perfiles y cargos laborales que se ajusten a las competencias técnicas requeridas. Por lo tanto, se considera importante validar campos virtuales accesibles y herramientas que posibiliten el diseño y desarrollo de material educativo para fortalecer el proceso profesional y competencias laborales por medio de cursos de formación y el uso de simuladores laborales.

Por lo tanto, el objetivo general de esta investigación es validar los simuladores laborales para estudiantes con discapacidad intelectual. Los objetivos específicos incluyen aplicar los simuladores laborales para el desarrollo de competencias transversales e identificar los parámetros de ajustes de los simuladores laborales para el desarrollo de competencias transversales en estudiantes con discapacidad.

En el capítulo I de la investigación se desarrolla el marco teórico, considerando el concepto de la discapacidad intelectual, así como las competencias laborales, la inteligencia artificial y digital, los simuladores laborales, de igual forma la teoría del aprendizaje conductista y la teoría del aprendizaje cognitivista, también haciendo énfasis en la ley de educación inclusiva, la ley laboral inclusiva, finalmente la inclusión e inserción laboral y uso

de tecnologías para personas con discapacidad en Ecuador, Colombia y Chile.

En el capítulo II se enfoca en la metodología propuesta con un enfoque mixto que combina métodos cualitativos y cuantitativos. Se realizó una encuesta semiestructurada con preguntas abiertas y cerradas a expertos en el área de discapacidad intelectual los cuales se aplicaron 37 simuladores laborales, con el fin de identificar dificultades y contribuir con su punto de vista.

En el capítulo III se realizó un análisis descriptivo de los datos cuantitativos y se usó Atlas. Ti para poder procesar los datos cualitativos, por otro lado, al momento de obtener los datos se elaboraron correlaciones para poder obtener los resultados.

Finalmente, en el capítulo IV se desarrolló detalladamente la discusión de las correlaciones obtenidas teniendo en cuenta las puntuaciones más destacadas de estas, en conjunto con el análisis de los datos obtenidos en Atlas.ti. Este análisis se complementa con las perspectivas de diversos autores consolidando un panorama global de las relaciones identificadas.

# <span id="page-13-0"></span>**CAPÍTULO 1**

#### <span id="page-13-1"></span>**Marco Teórico**

#### <span id="page-13-2"></span>**1.1 Concepto e Importancia de la Discapacidad Intelectual**

La discapacidad intelectual comienza antes de los 18 años y se distingue por limitaciones intelectuales como de la conducta adaptativa, por este motivo estas personas tienen un nivel bajo de habilidades sociales por lo cual son más manipulables por otras personas. Estas habilidades son importantes en el proceso de socialización de las personas y se han considerado factores imprescindibles frente a posibles conductas disfuncionales o incluso trastornos psicopatológicos (Montoya et al., 2022).

La discapacidad intelectual o también llamado trastorno del desarrollo intelectual inicia en la fase de desarrollo, limitando el funcionamiento intelectual y limitando el comportamiento adaptativo, práctico y social. Dentro de las discapacidades intelectuales están los trastornos de la comunicación, trastorno del espectro autista, trastorno por déficit de atención con hiperactividad, trastorno específico del aprendizaje, trastornos motores, trastornos de movimientos estereotipados, trastornos de tics (American Psychological Association, 2013).

Para identificar el nivel de discapacidad existen diferentes escalas de gravedad. La primera es la leve donde la persona tiene alteraciones en funciones ejecutivas, pensamiento abstracto y memoria a corto plazo, es inmadura y requiere ayuda en actividades cotidianas. En segundo lugar, está la moderada que el retraso es notable en lenguaje y habilidades académicas, pueden satisfacer necesidades básicas y asumir trabajos con comunicación limitada. En la grave tiene poco entendimiento de números y comprensión lectora, la gramática y vocabulario es limitado, requieren ayuda en actividades cotidianas, por último, en la escala profunda existen problemas con los movimientos y sensaciones, dificultades para entender, comunicarse mediante palabras y gestos, necesitan ayuda para cuidar su salud, seguridad y realizar actividades cotidianas (American Psychological Association, 2013).

Walker et al. (2019) mencionan que la discapacidad por lo regular genera un funcionamiento intelectual por debajo del promedio, donde coexisten déficits en el comportamiento adaptativo y que se presentan durante el período del desarrollo humano afectando negativamente el desempeño. Por este motivo Vázquez et al. (2023) mencionan que se debe mejorar el sistema educativo que se brinda a los niños con discapacidad intelectual, ya que la mayoría de estos niños no asisten a la escuela porque no reciben una educación de calidad que les permita aprender de acuerdo a sus necesidades.

Por lo tanto, la discapacidad intelectual se caracteriza por limitaciones en el desarrollo intelectual y de la conducta adaptativa, lo que resulta en un nivel bajo de habilidades sociales. Por esto es necesario mejorar el sistema educativo para niños con discapacidad intelectual, ya que muchos no reciben educación de calidad que se ajuste a sus necesidades.

#### <span id="page-14-0"></span>**1.2 Competencias Laborales**

La actividad laboral es una forma de expresión de la vida humana y de la colaboración social. Esto beneficia al individuo con autonomía y libertad financiera, como también, una mejor calidad de vida, mayor autoestima y bienestar emocional (Dobrovolskytė, 2020). Actualmente se ha incluido un gran porcentaje de personas con discapacidad intelectual en el área laboral, a pesar de observar actitudes negativas se ha demostrado un buen desempeño y capacidades dentro de la comunidad laboral (Flores et al., 2014).

La importancia del trabajo es un factor de potencialización individual, viene determinada por su vinculación con el crecimiento y el bienestar personal, que inducen una autonomía y se relacionan positivamente con la calidad de vida de las personas (Laborda et

al., 2021). Por consiguiente, referente a las personas con discapacidad intelectual, se destaca la posibilidad de obtener satisfacción con la vida laboral y, en consecuencia, una mejor calidad de vida, ya que el propósito de introducir a las personas con discapacidad al área laboral es para que puedan sentirse cómodas con su cargo y mantenerse por un largo tiempo (Pereira-Silva et al., 2018).

La actividad laboral es una manera de expresión y colaboración social que beneficia al individuo con autonomía, libertad financiera y bienestar emocional. Pese a las actitudes negativas, las personas con discapacidad intelectual han manifestado un buen desempeño en el área laboral, donde obtienen satisfacción y mejor calidad de vida gracias a su inclusión en esta área.

Las competencias de empleabilidad hacen referencia a conocimientos, calificaciones, desafíos de los trabajadores al conseguir y conservar un empleo, adaptarse al cambio, mejorar su trabajo, escoger otro trabajo cuando deseen o cuando necesiten o integrarse con mayor facilidad al mercado laboral en diferentes fases de su vida (Laborda et al., 2021). Es importante tomar en cuenta las características del contexto como un factor decisivo al obtener dichas competencias, así mismo la cualidad de que los individuos tengan igualdad de posibilidades para ingresar al empleo dejando de lado las conductas discriminatorias creadas por estereotipos y luchando por la igualdad de oportunidades (Laborda et al., 2021).

Las personas con discapacidad intelectual por lo general necesitan de adaptaciones y cambios en el entorno laboral y los puestos de trabajo adquieren características diferenciales, teniendo en cuenta que este grupo necesita que se promueva la adquisición de competencias para favorecer la inclusión laboral desde un punto de vista social y que se promueva la vida independiente (Jariot et al., 2020).

Por lo tanto, las competencias de empleabilidad son habilidades necesarias para obtener y mantener un trabajo, adaptarse al cambio y mejorar en el trabajo. Las personas con discapacidad intelectual necesitan adaptaciones en el entorno laboral y requieren adquirir competencias para mejorar su inclusión laboral y promover su vida independiente.

#### <span id="page-16-0"></span>**1.3 Inteligencia Artificial y Digital**

Los avances en las ciencias guían la evolución de la inteligencia artificial y como resultado se define como un campo multidisciplinario que abarca muchas disciplinas diferentes, incluyendo matemáticas, lógica, informática, psicología, sociología, economía, ingeniería, neurociencia, biología, estadística, lingüística y otras más. Además, la inteligencia artificial se considera una disciplina que se relaciona con sistemas y tecnologías en general en un sentido amplio (Barrios et al., 2020).

La inteligencia artificial es acorde con la interdisciplinariedad del campo, que se basa en diferentes disciplinas científicas para crear y mejorar los sistemas de inteligencia artificial. Esta se relaciona con los sistemas y tecnologías en general, por lo que su definición es muy amplia. Las definiciones que se proporcionan son válidas y explican claramente las diferentes facetas de la inteligencia artificial y su alcance (Parlamento Europeo, 2021).

Existen dos tipos de inteligencia artificial, están los débiles y la versión fuerte. Los sistemas de programación basados en la inteligencia artificial débil son utilizados en dispositivos y se basan en tecnologías, redes, dispositivos de almacenamiento, métodos estadísticos y de aprendizaje automático y agentes para manejar grandes cantidades de datos. Se les considera un "fenómeno socio-tecnológico". Por otro lado, en el ámbito de la inteligencia artificial fuerte, se busca crear sistemas que aborden desafíos filosóficos importantes, como la conciencia, el desarrollo de una personalidad autónoma y única, y la

adquisición de habilidades como la sensibilidad, la empatía y la compasión. Ambos tipos de inteligencia artificial tienen aplicaciones importantes en una amplia variedad de campos, y es importante seguir avanzando en ambos para mejorar la tecnología y su impacto en la sociedad (Barrios et al., 2020).

Para que una inteligencia artificial sea segura y responsable hay que tomar en cuenta diversos puntos. Primero debe tener un impacto positivo tanto en las personas como en el medio ambiente, promoviendo el crecimiento inclusivo, el desarrollo sostenible y el bienestar en general. En segundo lugar, deben respetar los derechos humanos, valores democráticos y la diversidad para poder asegurar una sociedad equitativa sin injusticias. Por último, es importante que los sistemas funcionen de manera resistente, confiable y segura a lo largo de su ciclo de vida, y que los posibles riesgos se evalúen y mejoren constantemente para garantizar su protección (Degli-Esposti, 2019).

Tanto las personas como las organizaciones que crean, implementan o manejan sistemas de inteligencia artificial, son responsables de su correcto funcionamiento, en concordancia con los principios ya mencionados.

#### <span id="page-17-0"></span>**1.4 Simuladores Laborales**

Los sistemas de aprendizaje y evaluación basados en la tecnología son imprescindibles para mejorar el aprendizaje de los estudiantes, de esta manera se pueden preparar para ser creativos, instruidos y éticos (Walker et al., 2019). La inclusión de las tecnologías de la información en la fase de aprendizaje se ha convertido en una necesidad socialmente determinada que se relaciona con el incremento a la accesibilidad, la calidad de la enseñanza y el desarrollo de la personalidad (Arhipova & Sergeeva, 2015).

Las tecnologías digitales ofrecen posibilidades más allá de la accesibilidad a la información o de nuevas estrategias de socialización y comunicación (Montoya et al., 2022). Por ejemplo, la realidad virtual permite sumergirse en un entorno simulado, a través de lo que parece la vida real y de la interacción con este entorno sensorial, se puede fortalecer la comunicación y la comprensión de las perspectivas de los demás (Clare et al., 2022).

Los simuladores son instrumentos que muestran escenarios que benefician la aplicación de conocimiento y experiencia en la toma de decisión en el área laboral, sin perjudicar el funcionamiento de una organización. Con ayuda de los simuladores se puede tener mayor confianza al contratar profesionales preparados según las competencias necesarias para la profesión que se requiera, y que estas sean dirigidas a su profesión en la resolución de problemas dentro del área organizacional. (Guzmán et al., 2020).

Se puede manifestar que las tecnologías digitales son importantes para mejorar el aprendizaje de los estudiantes y su desarrollo personal. La realidad virtual y los simuladores son ejemplos de tecnologías que pueden fortalecer la comunicación y comprensión de perspectivas de los demás y mejorar la toma de decisiones laborales.

#### <span id="page-18-0"></span>**1.5 Teoría del Aprendizaje Conductista**

La teoría conductista es una corriente psicológica que se centra en el estudio del comportamiento observable y medible de los individuos. Esta teoría sostiene que el comportamiento humano está determinado principalmente por los estímulos del entorno y las respuestas que se generan como resultado de esos estímulos (Acosta, 2018). Dentro de las principales teorías podemos encontrar la teoría conductista de Watson y la teoría del conductismo radical de Skinner.

En la teoría conductista, Pellón (2013) afirma que el trabajo del psicólogo implica analizar minuciosamente el comportamiento para comprender las partes que lo conforman y también explicar cómo esas partes, que podríamos llamar movimientos moleculares, se integran en lo que conocemos como conducta. Es por esto que según Acosta (2018), el enfoque conductista dio lugar al desarrollo de una teoría psicológica basada en el concepto de estímulo y respuesta. Según esta teoría, todos los comportamientos complejos se descomponen en cadenas de respuestas simples que involucran movimientos musculares o glandulares, las cuales pueden ser observadas y cuantificadas.

Por otro lado, otro factor importante a considerar dentro de esta teoría son las experiencias de aprendizaje ya sea a lo largo de la vida o en situaciones de condicionamiento experimental, se refieren a las conexiones que se establecen entre estímulos y respuestas en el organismo. Debido a lo cual, la tarea de los conductistas consistió en anticipar y regular el comportamiento de los organismos mediante métodos que puedan controlar la conducta (Pellón., 2013).

En general, la teoría conductista de Watson se basa en el estudio del comportamiento observable, enfocándose en el condicionamiento como mecanismo fundamental para el aprendizaje y la modificación de la conducta. Su enfoque se centra en la predicción y el control de la conducta a través de la manipulación de estímulos y recompensas, sin considerar los procesos mentales internos.

La segunda teoría es el conductismo radical. Para Skinner, estos procesos internos no debían ser excluidos del estudio, sino que debían ser abordados utilizando los métodos científicos convencionales. Según Pellón (2013) la teoría se enfocó principalmente en explicar los principios generales que controlan el comportamiento voluntario de los organismos y este tipo de comportamiento se refiere a acciones específicas que pueden

ocurrir en un momento dado, pero que podrían no haber sucedido si no hubiera habido un estímulo que las desencadenara.

Estos experimentos tienen un componente importante que es el reforzador, estos son estímulos que se consideran relevantes desde una perspectiva biológica para un organismo, como la comida o el agua y se comprenden como los principales desencadenantes de la conducta. Sin embargo, es importante tener en cuenta que cualquier estímulo puede actuar como un reforzador, siempre y cuando aumente la probabilidad de que se repita esa conducta en el futuro (Pellón 2013). De esta manera, se enfatiza la importancia de realizar experimentos controlados tanto con animales como con seres humanos para investigar y comprender estos procesos internos (Acosta, 2018).

En general, la teoría de Skinner se centra en el estudio del comportamiento observable y cómo este es influenciado por las consecuencias que lo siguen. El comportamiento es controlado por su relación con el ambiente e introdujo el concepto de "reforzamiento" para explicar cómo las consecuencias de una conducta afectan su probabilidad de repetirse en el futuro.

#### <span id="page-20-0"></span>**1.6 Teoría de Aprendizaje Cognitivista**

La teoría cognoscitiva social hace referencia a que el aprendizaje humano es influenciado por diversos elementos. Este tipo de aprendizaje implica un proceso de procesamiento de información, donde los datos sobre la estructura de la conducta y los acontecimientos del entorno se convierten en representaciones. Asimismo, esta perspectiva sugiere dos formas de aprendizaje: uno que ocurre en el momento y otro a través de la observación vicaria, que es el aprendizaje a través de la observación de otros (Gonzales, 2008).

Como manifiesta Montealegre (2016) Piaget afirma que el desarrollo cognitivo se vincula con la lógica de las acciones como la ejecución y coordinación, operaciones concretas y formales, y la lógica de las significaciones. Resalta que Piaget analiza el equilibrio en las estructuras cognitivas humanas, considerándolo como el eje central del desarrollo, y propone el "modelo de equilibrio por compensación" entre perturbaciones externas (obstáculos para lograr un objetivo) y las actividades del individuo.

Por otra parte, el psicólogo Albert Bandura reconoce que los seres humanos obtienen sus habilidades y comportamientos de modo eficiente e instrumental (recompensas). Le da una gran importancia a la observación e imitación ya que participan factores cognitivos (capacidad de reflexión y simbolización que se basa en los procesos de generalización, comparación y autoevaluación) esto es fundamental ya que ayuda al individuo a determinar si lo que se observa debe ser imitado, además expresa que el comportamiento depende de los factores del entorno y los personales (atención, motivación, retención y producción motora) (Acosta, 2018).

Piaget se enfoca en el desarrollo cognitivo, resaltando la lógica de las acciones, operaciones concretas y formales. Por otra parte, Bandura recalca que las habilidades y comportamientos se adquieren por medio de observación e imitación de diversos factores.

#### <span id="page-21-0"></span>**1.7 Ley de Educación Inclusiva**

La Unesco (2008) define a la inclusión como un enfoque que atiende y responde a las necesidades diversas de los estudiantes, involucrándose en el aprendizaje, las culturas y comunidades, y buscando reducir la exclusión en el ámbito educativo tanto dentro como fuera de él. Por otro lado, según el Ministerio de Educación (2011) el objetivo de la inclusión es proveer soluciones adecuadas para una amplia variedad de necesidades de aprendizaje, tanto

en la educación formal como en la no formal; con el propósito de crear un ambiente en el cual tanto los maestros como los estudiantes se sientan cómodos con la diversidad y la vean como una oportunidad para mejorar el proceso de aprendizaje, en lugar de un obstáculo.

Existen algunos elementos importantes para una educación inclusiva que hacen referencia a la inclusión como un proceso que necesita de innovación y cambio constante para satisfacer las necesidades de los estudiantes, es crucial destacar que la implementación de estos cambios no debe ser inmediata, sino que se debe llevar a cabo de manera progresiva para garantizar su sostenibilidad. Por lo tanto, es fundamental que todos los miembros de la comunidad colaboren en este proceso para lograr un ambiente inclusivo y favorable para todos (Ministerio de Educación, 2011). El elemento más crucial para poder comenzar a trabajar en la inclusión educativa es elaborar un plan de estudios que posibilite la participación de todos los estudiantes implica una ampliación de la concepción tradicional de aprendizaje que es empleada por los docentes y los encargados de tomar decisiones en el sistema educativo (UNESCO, 2008).

La inclusión educativa es un enfoque que busca atender las diversas necesidades de los estudiantes, promoviendo un ambiente cómodo con la diversidad para mejorar el proceso de aprendizaje. Requiere cambios progresivos y la colaboración de toda la comunidad. Es fundamental reducir la exclusión y brindar oportunidades equitativas. Tanto la UNESCO como el Ministerio de Educación resaltan la importancia de la inclusión como un proceso esencial para reducir la exclusión y brindar oportunidades equitativas de aprendizaje.

#### <span id="page-22-0"></span>**1.8 Ley Laboral Inclusiva**

Dentro de la ley orgánica de discapacidades se resaltan varios aspectos los cuales promueven la inclusión de las personas con discapacidad para ingresar a la vida laboral,

diseñados para garantizar la igualdad de oportunidades y eliminar barreras que puedan impedir su participación activa en el mundo laboral. La estabilidad laboral es uno de ellos y resalta que si una persona con discapacidad o alguien que sea responsable de la manutención de una persona con discapacidad es despedida injustamente, tendría derecho a recibir una compensación equivalente a dieciocho meses de su mejor salario, además de la indemnización legal que le corresponda (Ministerio del Trabajo, 2018).

De igual manera, otro beneficio que resalta la ley orgánica de discapacidades son los mecanismos de selección de empleo en el cual tanto las instituciones públicas como privadas tienen la responsabilidad de ajustar sus requisitos y métodos de selección de empleo con el fin de fomentar la inclusión de las personas con discapacidad, asegurando la igualdad de género y la diversidad de discapacidades (Ministerio del Trabajo, 2018). Por otro lado, existe una ley que promueve la inclusión de estas personas dentro de las organizaciones, la cual señala que el empleador del sector público o privado, que cuente con un mínimo de veinticinco trabajadores, tiene la obligación de contratar al menos a una persona con discapacidad para labores permanentes que sean apropiadas en relación con sus habilidades, conocimientos y condición física. A partir del segundo año, la contratación deberá ser del 1% del total de trabajadores, aumentando gradualmente cada año hasta alcanzar el 4% en el quinto año. A partir de ese momento, el 4% será el porcentaje fijo a aplicar en los años sucesivos (Código de Trabajo, 2020).

El Estado se compromete a asegurar la integración laboral de las personas con discapacidad en todas las formas posibles, ya sea en empleos regulares, empleos protegidos o a través del autoempleo, tanto en el ámbito público como privado; esto incluye empresas nacionales y extranjeras, así como otras formas de producción tanto en zonas urbanas como

rurales. El objetivo es proporcionar oportunidades laborales inclusivas en todos los niveles y sectores para las personas con discapacidad (Código del Trabajo, 2020).

La ley orgánica de discapacidades y el código de trabajo promueven la inclusión laboral de personas con discapacidad, garantizando igualdad de oportunidades y estabilidad laboral. Obliga a adaptar procesos de selección y establece cuotas de contratación progresivas y se compromete a asegurar la integración laboral de las personas con discapacidad en todas las modalidades de empleo.

# <span id="page-24-0"></span>**1.9 Inclusión e Inserción Laboral, y Uso de Tecnologías para Personas con Discapacidad en Ecuador, Colombia y Chile**

#### *1.9.1 Ecuador*

<span id="page-24-1"></span>En Ecuador, hay 471.205 personas con distintos tipos de discapacidades, entre las cuales se encuentra la discapacidad intelectual con 108.957 personas (23,12%). Esta información abarca diversas categorías, considerando género, edad y nivel de discapacidad. Además, se resalta que el 18,02% de las personas con discapacidad tienen entre 19 y 24 años, es decir, 19,635 jóvenes con discapacidad que deberían estar cursando la educación superior (CONADIS, 2022).

En Ecuador, se pretende asegurar que las personas con discapacidad tengan acceso a la educación y oportunidades laborales, protegiendo sus derechos a través de medidas legales. Además, se fomenta un comportamiento igualitario que promueva la igualdad de oportunidades para todos los estudiantes, sin importar su condición de discapacidad.

#### *1.9.2 Colombia*

<span id="page-25-0"></span>En Colombia, según Molina y Ramírez (2018) especialmente en la Licenciatura en Lenguas Modernas, no hay una adecuada capacitación docente para atender las necesidades educativas específicas de los estudiantes lo que impide brindar una educación relevante y adaptada a las demandas actuales. Por lo tanto, en las aulas se encuentran niños y jóvenes con necesidades particulares como es la discapacidad que no reciben la atención necesaria para satisfacer sus requerimientos educativos perjudicando su proceso de aprendizaje y evitando que tengan una educación de calidad.

En el desarrollo de la investigación a través de las Tecnologías de la Información y Comunicación (TIC), se empleó la plataforma Educaplay. Se demostró que el uso de computadoras y software educativo ofrece beneficios para las clases, ya que estas se llevan a cabo en un entorno distinto al tradicional, lo que fomenta una mayor participación y actividad por parte de los estudiantes en el proceso educativo. Asimismo, la incorporación de herramientas multimedia en el aprendizaje muestra resultados positivos, dado que motivan al estudiante y le dan un mayor valor a su formación. Además, la inclusión de un software educativo permite que las clases se adapten de acuerdo al ritmo y estilo de aprendizaje de cada estudiante (Molina & Ramírez, 2018).

La investigación tuvo como conclusión que la utilización de un software educativo o herramientas tecnológicas en el aula beneficia el proceso de enseñanza-aprendizaje, ya que promueve la participación activa de todos los estudiantes sin importar el campo de estudio debido a que las herramientas son innovadoras y adaptables lo que permite que todos los estudiantes puedan participar activamente en las clases y adaptar el aprendizaje a sus necesidades (Molina & Ramírez, 2018).

#### *1.9.3 Chile*

<span id="page-26-0"></span>Cuando las personas participan en una actividad laboral, logran alcanzar autonomía financiera y, al mismo tiempo, contribuyen al sentido de contribución comunitaria, lo que fortalece su autoestima al recibir aceptación pública (Durán, 2021). En Chile, la integración laboral de personas con discapacidad ha sido una responsabilidad asumida por el Estado, y se ha enfocado en tres fundamentos clave: facilitar su inclusión en el mercado laboral, mejorar las circunstancias de trabajo vigentes y perfeccionar la legislación legal para garantizar y proteger los derechos de este grupo (Servicio Nacional de la Discapacidad, 2016).

Obtener empleos adaptados a las habilidades de las personas conlleva una forma de integración en la sociedad y crecimiento personal. Esto se logra gracias a la gratificación personal que genera, las conexiones sociales que se establecen y, en última instancia, la percepción positiva que el individuo construye de sí mismo. Desde la promulgación de la Ley de Inclusión Laboral para Personas en Situación de Discapacidad, el Servicio Nacional de Capacitación y Empleo ha recibido un mayor respaldo en lo que respecta a la etapa más importante de la capacitación: la colocación en el trabajo (Durán, 2021).

Después de corregir algunas carencias, el programa cambió su denominación a "Fórmate para el Trabajo", el cual impulsa la inclusión de individuos en situación de discapacidad en el mercado laboral mediante un proceso educativo que les brinda conocimientos técnicos y competencias prácticas relacionadas con distintas ocupaciones, al mismo tiempo que desarrolla habilidades personales para el ámbito laboral (Durán., 2021).

Las políticas actuales y el surgimiento de diversos programas dirigidos a personas en situación de discapacidad, tanto a nivel local como estatal, buscan no solo igualar las condiciones en el empleo, sino potenciar el ingreso al mundo laboral. Sin embargo, aún persisten paradigmas que asocian la discapacidad como una condición inferior a la de las personas sin discapacidad. Por lo tanto, una gran tarea para el estado y los actores agentes de

cambio es proporcionar herramientas que permitan un mejor desarrollo en la preparación laboral, convirtiendo a los individuos en situación de discapacidad en un aporte para la economía del país con enfoque de derechos (Durán, 2021).

La participación en una actividad laboral brinda autonomía financiera y un sentido de contribución comunitaria, fortaleciendo la autoestima mediante el reconocimiento social. Se destaca la importancia de la inclusión laboral de personas con discapacidad, con esfuerzos gubernamentales para mejorar las condiciones de trabajo y proteger sus derechos. Sin embargo, persisten paradigmas que limitan sus oportunidades, requiriendo un enfoque de derechos para garantizar su desarrollo laboral y contribución a la economía.

# <span id="page-28-1"></span><span id="page-28-0"></span>**CAPÍTULO 2 Metodología**

### <span id="page-28-2"></span>**2.1 Objetivo general:**

Validar los simuladores laborales para estudiantes con discapacidad intelectual.

### <span id="page-28-3"></span>**2.2 Objetivos específicos:**

- Aplicar los simuladores laborales para el desarrollo de competencias transversales.
- Identificar los parámetros de ajustes de los simuladores laborales para el desarrollo de competencias transversales en estudiantes con discapacidad.

### <span id="page-28-4"></span>**2.3 Metodología**

- **Tipo de investigación:** Para esta investigación se usó un enfoque de tipo mixto porque se realizó una encuesta con preguntas abiertas y cerradas fundamentada en la metodología de Juan (2020). Según su propósito esta investigación se proyectó de la siguiente manera: Fue una investigación aplicada porque se encontró estrategias para el abordaje de un tema específico. Según su nivel de profundización fue exploratorio porque se realizó una primera aproximación a un tema no abordado anteriormente. Según el tiempo en el que se llevó a cabo este trabajo, fue transversal porque el levantamiento de los datos fue en un tiempo definido.
- **Participantes:** La población con la cual se levantó la información fue con una muestra no probabilística porque se realizó a personas claves para este estudio. Se usó el método Delphi, para lo cual se seleccionó una muestra compuesta por seis expertos altamente capacitados en el campo de la discapacidad intelectual. A estos expertos se les administraron 37 simuladores como parte del proceso de recopilación de información.
- **Instrumentos:** Se realizó una reunión en la plataforma ZOOM con los expertos para que conozcan cómo funciona los simuladores y explicarles la encuesta

semiestructurada, la cual constaba de diez secciones clasificadas en datos sociodemográficos, presentación, individualización, interactividad, manejo, contenidos, ayuda, funcionamiento, compromisos, y preguntas abiertas las cuales intervinieron para alcanzar los cambios imprescindibles al momento de ajustar los parámetros en los simuladores laborales, con relación a la discapacidad intelectual.

- **Análisis de datos:** El procesamiento de los datos obtenidos será mediante Excel y Atlas.Ti y la presentación de resultados será mediante informes y gráficos.
- **Procedimiento:** El procedimiento para la ejecución de este trabajo de titulación inició con la revisión de material bibliográfico donde se determinaron buscadores bibliográficos sobre el tema para analizar la información. Dentro de este apartado primero se convocó a los expertos de discapacidad intelectual para capacitarlos en el uso de los simuladores, luego se determinó a los expertos a quienes se les aplicó los mismos, posterior a eso se aplicaron las encuestas y por último se tabularon los datos obtenidos. Finalmente, se adaptaron los simuladores laborales para el desarrollo de competencias transversales mediante una lista de observaciones y cambios para la adaptación de simuladores con discapacidad intelectual.

# <span id="page-30-0"></span>**CAPÍTULO 3**

### <span id="page-30-1"></span>**Resultados**

### <span id="page-30-2"></span>**Análisis descriptivo**

# <span id="page-30-3"></span>*Tabla 1*

*La estética general del simulador, es adecuada.*

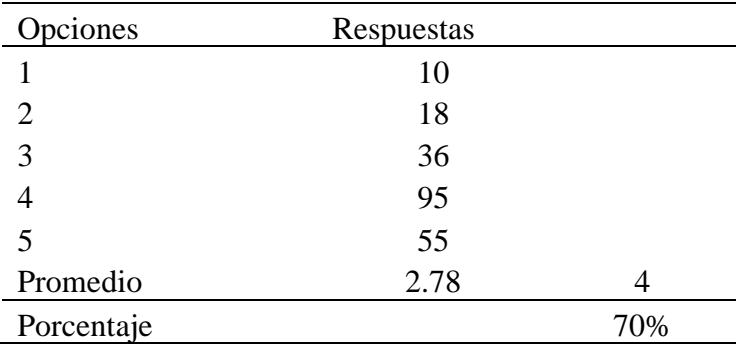

En la tabla se observó mediante una escala valorativa del 1 al 5 si la estética del simulador era adecuada. En la opción 1 se obtuvieron 10 respuestas, en la opción 2 se consiguieron 18 respuestas, la opción 3 fue escogida 36 veces, la opción 4 obtuvo 95 respuestas y por último la opción 5 alcanzó 55 respuestas. Se puede destacar que la opción con mayor número de respuestas fue la opción 4. En total dio un promedio de 2,78 representado un porcentaje del 70% como adecuado.

# <span id="page-30-4"></span>*Tabla 2*

*Los colores empleados respetan la comodidad visual del usuario.*

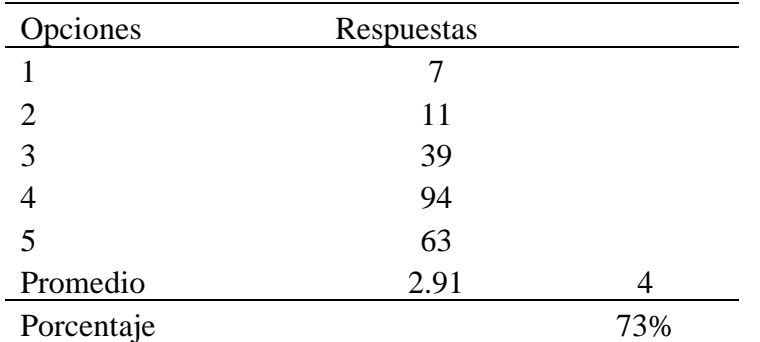

En la tabla se observó mediante una escala valorativa del 1 al 5 si los colores respetan la comodidad visual. En la opción 1 se obtuvieron 7 respuestas, en la opción 2 se consiguieron 11 respuestas, la opción 3 fue escogida 39 veces, la opción 4 obtuvo 94 respuestas y por último la opción 5 alcanzó 63 respuestas. Se puede destacar que la opción con mayor número de respuestas fue la opción 4. En total dio un promedio de 2,91 representado un porcentaje del 73% representando una adecuada comodidad visual.

# <span id="page-31-0"></span>*Tabla 3*

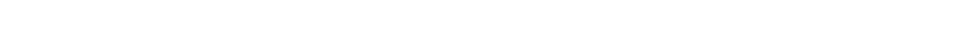

*La información del simulador es clara y resulta suficiente para su comprensión.*

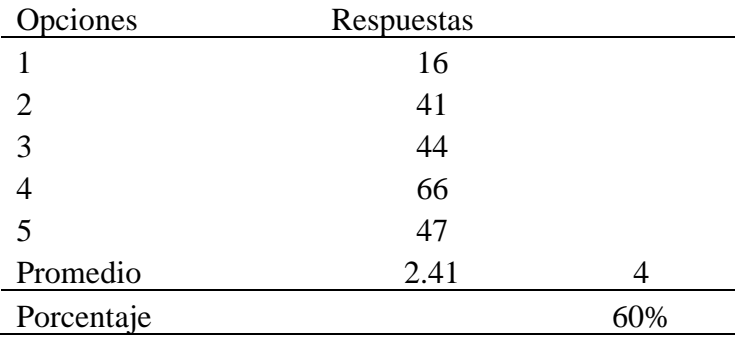

En la tabla se observó mediante una escala valorativa del 1 al 5 si la información fue clara. En la opción 1 se obtuvieron 16 respuestas, en la opción 2 se consiguieron 41 respuestas, la opción 3 fue escogida 44 veces, la opción 4 obtuvo 66 respuestas y por último la opción 5 alcanzó 47 respuestas. Se puede destacar que la opción con mayor número de respuestas fue la 4. En total dio un promedio de 2,41 representado un porcentaje del 60% en cuanto a la claridad de la información.

#### <span id="page-31-1"></span>*Tabla 4*

*Los elementos gráficos utilizados facilitan su manejo.*

| Opciones | Respuestas |
|----------|------------|
|          | 1U         |
|          | 4U         |
|          | 33         |
|          |            |

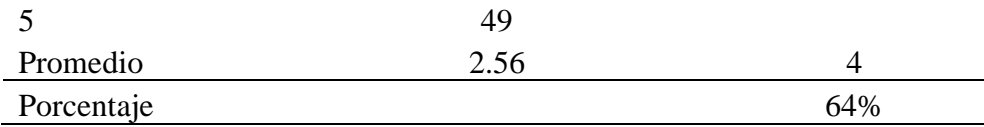

En la tabla se observó mediante una escala valorativa del 1 al 5 si los elementos gráficos utilizados facilitaron el manejo. En la opción 1 se obtuvieron 10 respuestas, en la opción 2 se consiguieron 40 respuestas, la opción 3 fue escogida 33 veces, la opción 4 obtuvo 82 respuestas y por último la opción 5 alcanzó 49 respuestas. Se puede destacar que la opción con mayor número de respuestas fue la opción 4. En total dio un promedio de 2,56 representado un porcentaje del 64% en cuanto a la facilidad de manejo.

#### <span id="page-32-0"></span>*Tabla 5*

*Los menús y botones son claros y accesibles y facilitan la elección de opciones.*

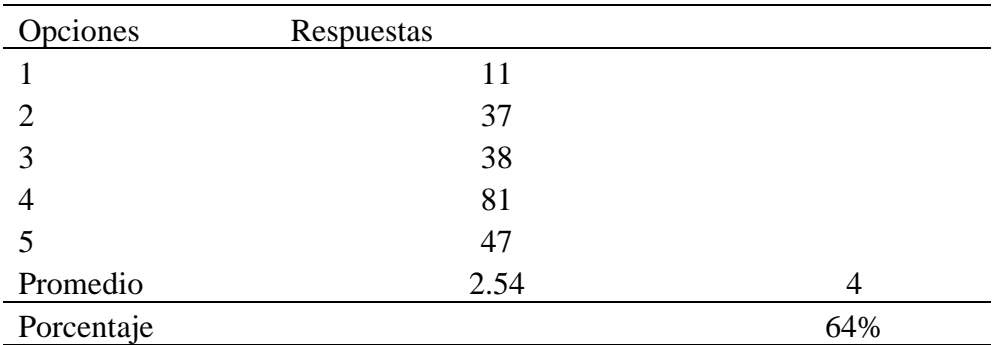

En la tabla se observó mediante una escala valorativa del 1 al 5 si los menús y botones eran claros y accesibles. En la opción 1 se obtuvieron 11 respuestas, en la opción 2 se consiguieron 37 respuestas, la opción 3 fue escogida 38 veces, la opción 4 obtuvo 81 respuestas y por último la opción 5 alcanzó 47 respuestas. Se puede destacar que la opción con mayor número de respuestas fue la opción 4. En total dio un promedio de 2,54 representado un porcentaje del 64% en cuanto a la accesibilidad de los menús y botones.

#### <span id="page-32-1"></span>*Tabla 6*

*¿Te ha parecido adecuado el nivel de adaptación del programa, de acuerdo a las* 

*necesidades de una persona con discapacidad?*

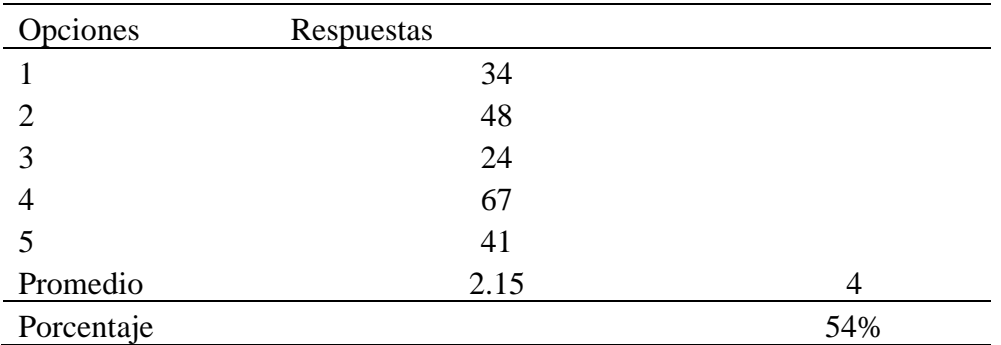

En la tabla se observó mediante una escala valorativa del 1 al 5 si hubo un adecuado nivel de adaptación. En la opción 1 se obtuvieron 34 respuestas, en la opción 2 se consiguieron 48 respuestas, la opción 3 fue escogida 24 veces, la opción 4 obtuvo 67 respuestas y por último la opción 5 alcanzó 41 respuestas. Se puede destacar que la opción con mayor número de respuestas fue la opción 4. En total dio un promedio de 2,15 representado un porcentaje del 54% en cuanto al nivel de adaptación.

#### <span id="page-33-0"></span>*Tabla 7*

*El programa permite suficiente intercambio de información entre software y usuario.*

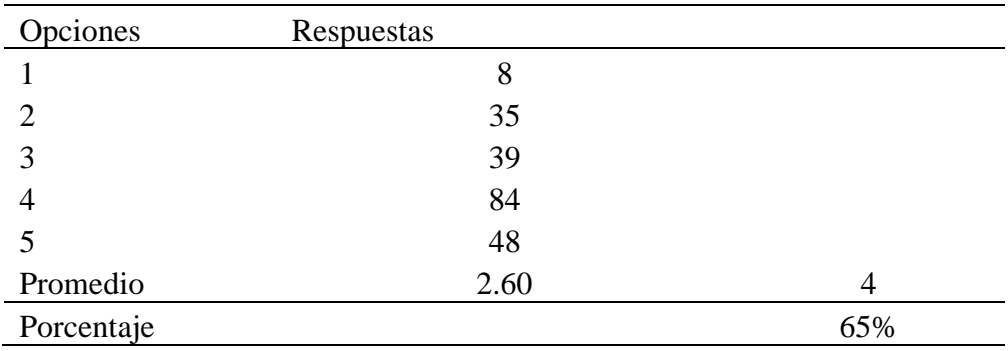

En la tabla se observó mediante una escala valorativa del 1 al 5 si hubo suficiente intercambio de información. En la opción 1 se obtuvieron 8 respuestas, en la opción 2 se consiguieron 35 respuestas, la opción 3 fue escogida 39 veces, la opción 4 obtuvo 84 respuestas y por último la opción 5 alcanzó 48 respuestas. Se puede destacar que la opción con mayor número de respuestas fue la opción 4. En total dio un promedio de 2,60

representado un porcentaje del 65% en cuanto al intercambio de información.

### <span id="page-34-0"></span>*Tabla 8*

*Como usuario has encontrado libertad en las elecciones que has realizado en las diferentes pantallas.*

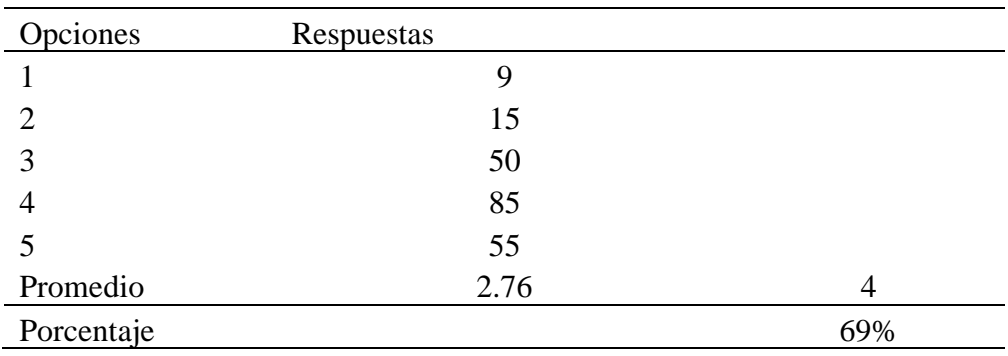

En la tabla se observó mediante una escala valorativa del 1 al 5 la libertad en las elecciones en las diferentes pantallas. En la opción 1 se obtuvieron 9 respuestas, en la opción 2 se consiguieron 15 respuestas, la opción 3 fue escogida 50 veces, la opción 4 obtuvo 85 respuestas y por último la opción 5 alcanzó 55 respuestas. Se puede destacar que la opción con mayor número de respuestas fue la opción 4. En total dio un promedio de 2,76 representado un porcentaje del 69% en cuanto a la libertad en las elecciones de pantallas.

# <span id="page-34-1"></span>*Tabla 9*

*Has encontrado suficiente número de opciones en cada pregunta.*

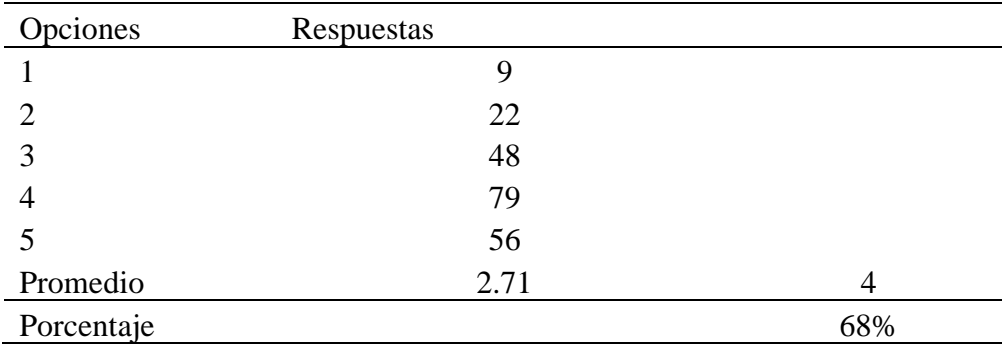

En la tabla se observó mediante una escala valorativa del 1 al 5 si hubo suficiente número de opciones. En la opción 1 se obtuvieron 9 respuestas, en la opción 2 se consiguieron 22 respuestas, la opción 3 fue escogida 48 veces, la opción 4 obtuvo 79 respuestas y por último la opción 5 alcanzó 56 respuestas. Se puede destacar que la opción con mayor número de respuestas fue la opción 4. En total dio un promedio de 2,71 representado un porcentaje del 68% en cuanto al número de opciones.

# <span id="page-35-0"></span>*Tabla 10*

*El simulador te ayuda convenientemente cuando introduces algún dato incorrecto.*

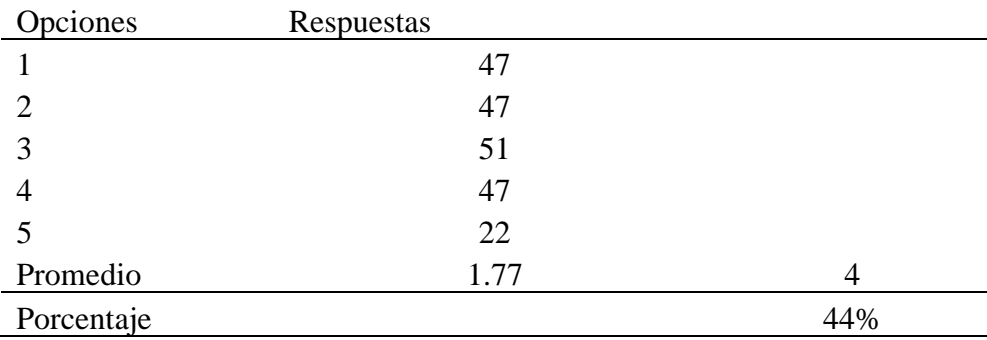

En la tabla se observó mediante una escala valorativa del 1 al 5 en cuanto a la ayuda del simulador al introducir un dato erróneo. En la opción 1 se obtuvieron 47 respuestas, en la opción 2 se consiguieron 47 respuestas, la opción 3 fue escogida 51 veces, la opción 4 obtuvo 47 respuestas y por último la opción 5 alcanzó 22 respuestas. Se puede destacar que la opción con mayor número de respuestas fue la opción 3. En total dio un promedio de 1,77 representado un porcentaje del 44% en cuanto a la ayuda del simulador.

#### <span id="page-35-1"></span>*Tabla 11*

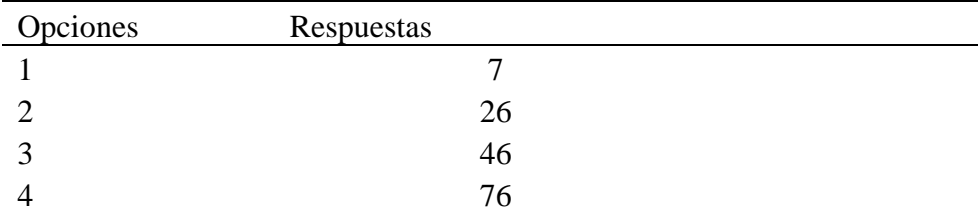

*El simulador ha resultado ser de fácil manejo.*
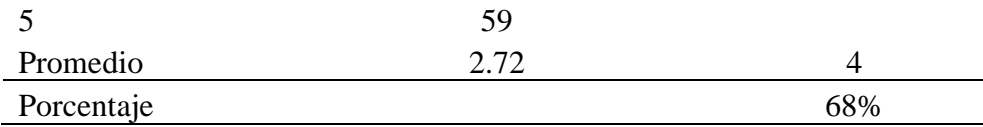

En la tabla se observó mediante una escala valorativa del 1 al 5 en cuanto a la facilidad de manejo del simulador. En la opción 1 se obtuvieron 7 respuestas, en la opción 2 se consiguieron 26 respuestas, la opción 3 fue escogida 46 veces, la opción 4 obtuvo 76 respuestas y por último la opción 5 alcanzó 59 respuestas. Se puede destacar que la opción con mayor número de respuestas fue la opción 4. En total dio un promedio de 2,72 representado un porcentaje del 68% en cuanto al manejo del simulador.

### *Tabla 12*

*Es intuitivo*

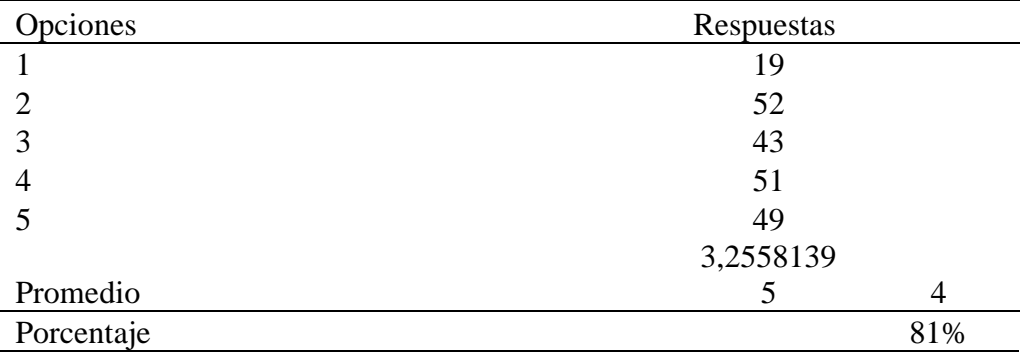

En la tabla se observa que en una escala del 1 al 5 valorando que tan intuitivo, es decir que tan fácil es su uso. En la opción 1 se obtuvieron 19 respuestas, en la opción 2 se consiguieron 52 respuestas, la opción 3 fue escogida 43 veces, la opción 4 obtuvo 51 respuestas y por último la opción 5 alcanzó 49 respuestas. Se puede destacar que la opción con mayor número de respuestas fue entre la opción 2 y 4 lo cual dio un promedio de 3,26 representado en porcentaje como un 81% intuitivo.

*Tabla 13*

*Posibilidad de moverse con facilidad en el simulador*

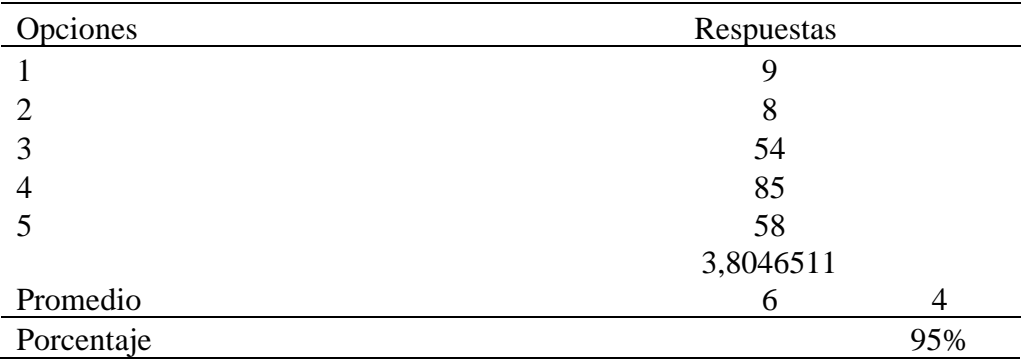

En la tabla se observa que en una escala del 1 al 5 valorando la posibilidad de moverse con facilidad en el simulador. En la opción 1 se obtuvieron 9 respuestas, en la opción 2 se consiguieron 8 respuestas, la opción 3 fue escogida 54 veces, la opción 4 obtuvo 85 respuestas y por último la opción 5 alcanzó 58 respuestas. Se puede destacar que la opción con mayor número de respuestas fue la opción 4 la cual dio un promedio de 3,80 representado en porcentaje como un 95% de posibilidad de moverse con facilidad.

#### *Tabla 14*

#### *Repetir fácilmente la actividad*

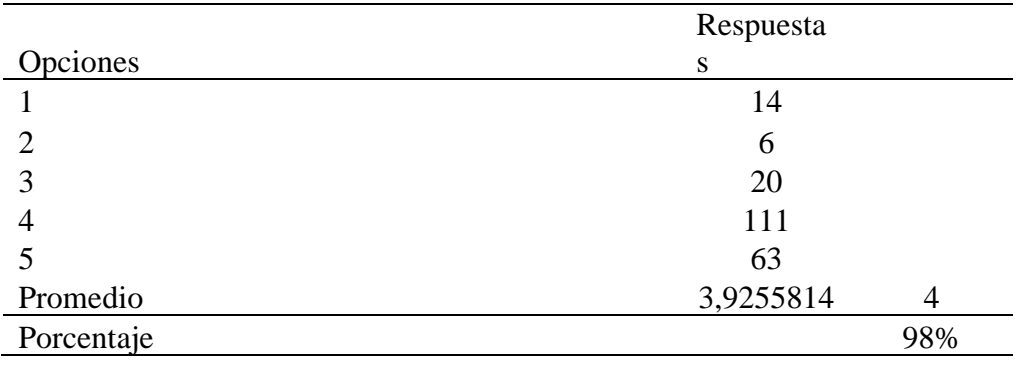

En la tabla se observa que en una escala del 1 al 5 valorando la facilidad de repetir la actividad. En la opción 1 se obtuvieron 14 respuestas, en la opción 2 se consiguieron 6 respuestas, la opción 3 fue escogida 20 veces, la opción 4 obtuvo 111 respuestas y por último la opción 5 alcanzó 63 respuestas. Se puede destacar que la opción con mayor número de

respuestas fue la opción 4 la cual dio un promedio de 3,93 representado en porcentaje como un 98% de facilidad para repetir la actividad.

### *Tabla 15*

*Las peticiones de las actividades son claras*

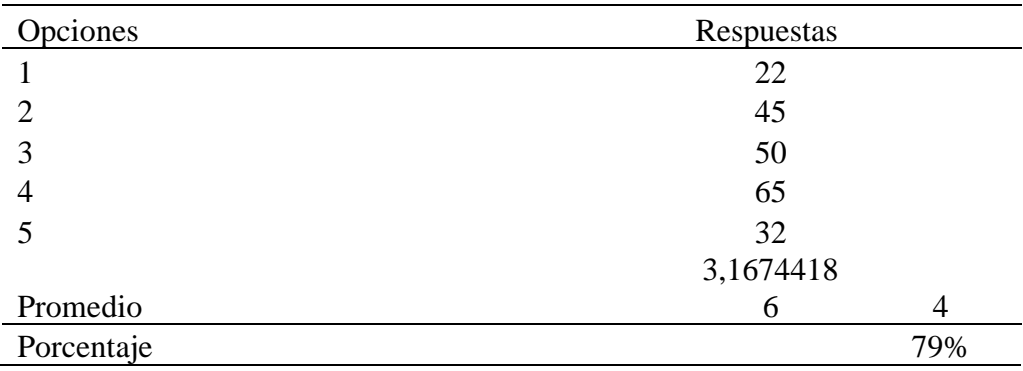

En la tabla se observa que en una escala del 1 al 5 valorando si las peticiones de las actividades son claras. En la opción 1 se obtuvieron 22 respuestas, en la opción 2 se consiguieron 45 respuestas, la opción 3 fue escogida 50 veces, la opción 4 obtuvo 65 respuestas y por último la opción 5 alcanzó 32 respuestas. Se puede destacar que la opción con mayor número de respuestas fue la opción 4 la cual dio un promedio de 3,17 representado en porcentaje como un 79% de claridad en las peticiones de las actividades.

## *Tabla 16*

*Los objetivos perseguidos son fácilmente identificables*

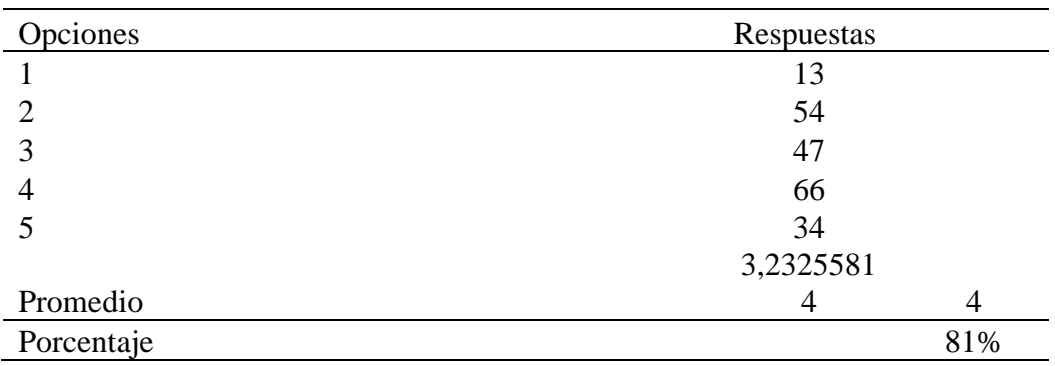

En la tabla se observa que en una escala del 1 al 5 valorando si los objetivos

perseguidos son fácilmente identificables. En la opción 1 se obtuvieron 13 respuestas, en la opción 2 se consiguieron 54 respuestas, la opción 3 fue escogida 47 veces, la opción 4 obtuvo 66 respuestas y por último la opción 5 alcanzó 34 respuestas. Se puede destacar que las opciones con mayor número de respuestas fue la opción 4 la cual dio un promedio de 3,23 representado en porcentaje como un 81% de facilidad identificando los objetivos perseguidos.

## *Tabla 17*

*Calidad técnica de imágenes y animaciones es apropiada*

| Opciones   | Respuestas |     |  |
|------------|------------|-----|--|
|            | 13         |     |  |
|            | 36         |     |  |
| 3          | 33         |     |  |
| 4          | 81         |     |  |
|            | 51         |     |  |
|            | 3,54418604 |     |  |
| Promedio   |            | 4   |  |
| Porcentaje |            | 89% |  |

En la tabla se observa que en una escala del 1 al 5 valorando la calidad técnica de las imágenes y animaciones es apropiada. En la opción 1 se obtuvieron 13 respuestas, en la opción 2 se consiguieron 36 respuestas, la opción 3 fue escogida 33 veces, la opción 4 obtuvo 81 respuestas y por último la opción 5 alcanzó 51 respuestas. Se puede destacar que la opción con mayor número de respuestas fue la opción 4 la cual dio un promedio de 3,54 representado en porcentaje como un 89 % la calidad técnica de las imágenes y animaciones apropiada.

#### *Tabla 18*

*Imágenes y animaciones ayudan a comprender el desarrollo de tareas*

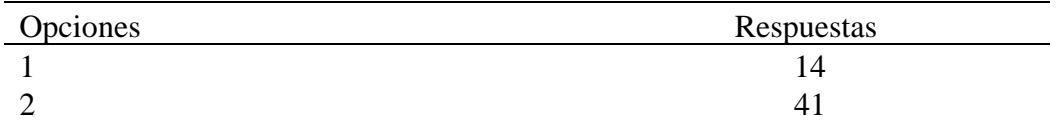

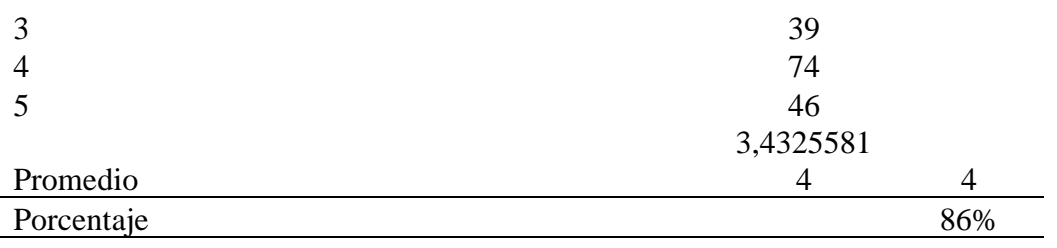

En la tabla se observa que en una escala del 1 al 5 valorando las imágenes y animaciones ayudan a comprender el desarrollo de tareas. En la opción 1 se obtuvieron 14 respuestas, en la opción 2 se consiguieron 41 respuestas, la opción 3 fue escogida 39 veces, la opción 4 obtuvo 74 respuestas y por último la opción 5 alcanzó 46 respuestas. Se puede destacar que la opción con mayor número de respuestas fue la opción 4 la cual dio un promedio de 3,43 representado en porcentaje como un 86% de posibilidad de moverse con facilidad.

### *Tabla 19*

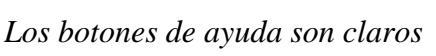

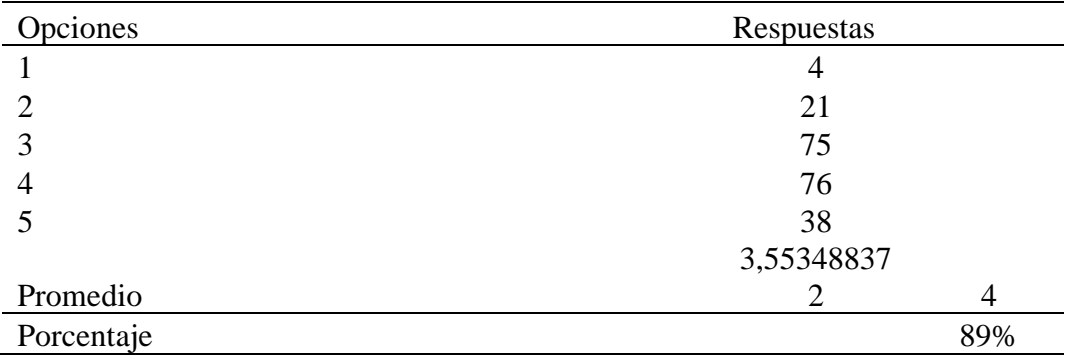

En la tabla se observa que en una escala del 1 al 5 valorando si los botones de ayuda son claros. En la opción 1 se obtuvieron 4 respuestas, en la opción 2 se consiguieron 21 respuestas, la opción 3 fue escogida 75 veces, la opción 4 obtuvo 76 respuestas y por último la opción 5 alcanzó 38 respuestas. Se puede destacar que la opción con mayor número de respuestas fue la opción 4 la cual dio un promedio de 3,55 representado en porcentaje como un 89% de claridad en los botones de ayuda.

### *Tabla 20*

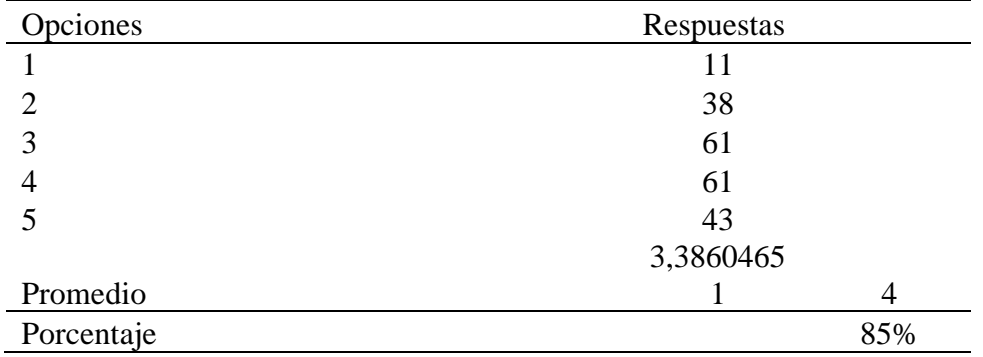

*Los botones de ayuda resuelven dudas*

En la tabla se observa que en una escala del 1 al 5 valorando si los botones de ayuda resuelven dudas. En la opción 1 se obtuvieron 11 respuestas, en la opción 2 se consiguieron 38 respuestas, la opción 3 fue escogida 61 veces, la opción 4 obtuvo 61 respuestas y por último la opción 5 alcanzó 43 respuestas. Se puede destacar que la opción con mayor número de respuestas fueron las opciones 3 y 4 las cuales dieron un promedio de 3,39 representado en porcentaje como un 85% de resolver dudas con los botones de ayuda.

#### *Tabla 21*

*El programa detecta errores de manejo e informa*

| Opciones   | Respuestas |     |
|------------|------------|-----|
|            | 48         |     |
| っ          | 47         |     |
| 3          | 50         |     |
| 4          | 53         |     |
|            | 16         |     |
|            | 2,7116279  |     |
| Promedio   |            |     |
| Porcentaje |            | 68% |

En la tabla se observa que en una escala del 1 al 5 valorando la detección de errores de manejo y si el programa los informa. En la opción 1 se obtuvieron 48 respuestas, en la opción 2 se consiguieron 47 respuestas, la opción 3 fue escogida 50 veces, la opción 4 obtuvo 53 respuestas y por último la opción 5 alcanzó 16 respuestas. Se puede destacar que las opciones con mayor número de respuestas fue la opción 3 la cual dio un promedio de 2,71 representado en porcentaje como un 68% de detectar errores de manejo e informar.

#### *Tabla 22*

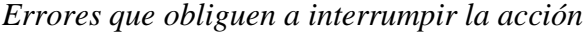

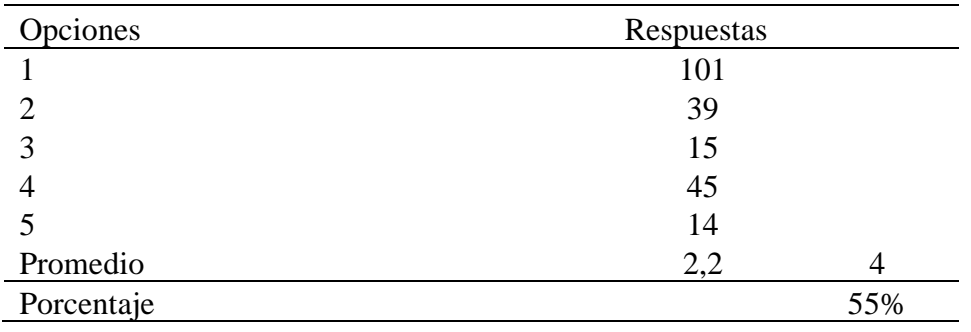

En la tabla se observa que en una escala del 1 al 5 valorando los errores que obliguen a interrumpir la acción. En la opción 1 se obtuvieron 101 respuestas, en la opción 2 se consiguieron 39 respuestas, la opción 3 fue escogida 15 veces, la opción 4 obtuvo 45 respuestas y por último la opción 5 alcanzó 14 respuestas. Se puede destacar que la opción con mayor número de respuestas fue la opción 1 la cual dio un promedio de 2,2 representado en porcentaje como un 55% de errores que obliguen a interrumpir la acción.

### *Tabla 23*

*La velocidad de acceso es apropiada*

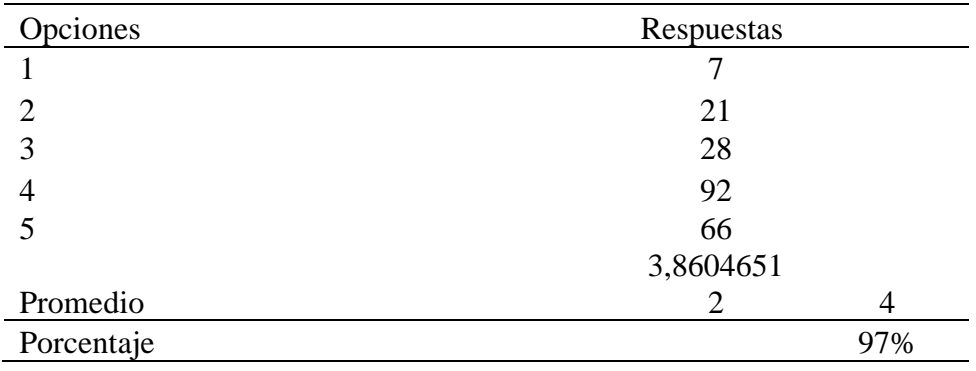

En la tabla se observa que en una escala del 1 al 5 valorando la velocidad de acceso es apropiada. En la opción 1 se obtuvieron 7 respuestas, en la opción 2 se consiguieron 21 respuestas, la opción 3 fue escogida 28 veces, la opción 4 obtuvo 92 respuestas y por último la opción 5 alcanzó 66 respuestas. Se puede destacar que la opción con mayor número de respuestas fue la opción 4 la cual dio un promedio de 3,86 representado en porcentaje como un 97% de velocidad de acceso.

### *Tabla 24*

*El programa facilita la labor de selección u orden*

| Opciones   | Respuestas  |     |
|------------|-------------|-----|
|            |             |     |
|            | 29          |     |
| 3          | 40          |     |
|            | 83          |     |
|            | 53          |     |
| Promedio   | 3,641860465 |     |
| Porcentaje |             | 91% |

En la tabla se observa que en una escala del 1 al 5 valorando si el programa facilita la labor de selección u orden. En la opción 1 se obtuvieron 9 respuestas, en la opción 2 se consiguieron 29 respuestas, la opción 3 fue escogida 40 veces, la opción 4 obtuvo 83 respuestas y por último la opción 5 alcanzó 53 respuestas. Se puede destacar que la opción con mayor número de respuestas fue la opción 4 la cual dio un promedio de 3,64 representado en porcentaje como un 91% de facilidad de labor en la selección u orden.

#### *Tabla 25*

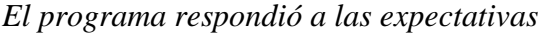

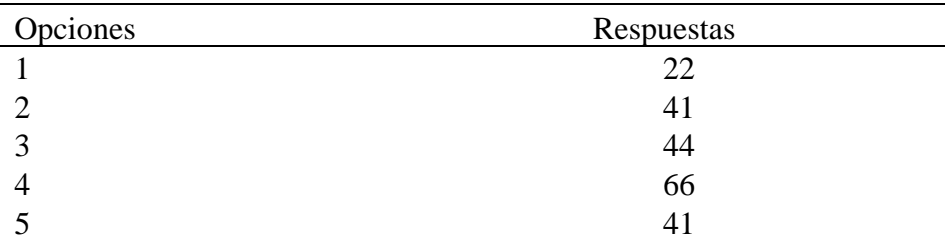

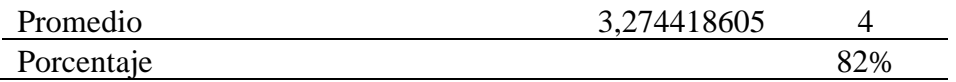

En la tabla se observa que en una escala del 1 al 5 valorando si el programa respondió a las expectativas. En la opción 1 se obtuvieron 22 respuestas, en la opción 2 se consiguieron 41 respuestas, la opción 3 fue escogida 44 veces, la opción 4 obtuvo 66 respuestas y por último la opción 5 alcanzó 41 respuestas. Se puede destacar que la opción con mayor número de respuestas fue la opción 4 la cual dio un promedio de 3,27 representado en porcentaje como un 82% de expectativas con el programa.

### *Tabla 26*

#### *Recomendarías el programa*

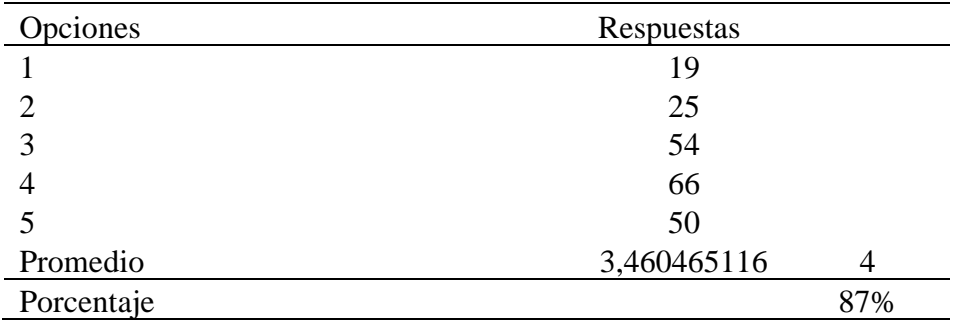

En la tabla se observa que en una escala del 1 al 5 valorando si se recomendaría el programa. En la opción 1 se obtuvieron 19 respuestas, en la opción 2 se consiguieron 25 respuestas, la opción 3 fue escogida 54 veces, la opción 4 obtuvo 66 respuestas y por último la opción 5 alcanzó 50 respuestas. Se puede destacar que la opción con mayor número de respuestas fue la opción 4 la cual dio un promedio de 3,46 representado en porcentaje como un 87% de posibilidad de recomendar el programa.

#### *Tabla 27*

*Calificación global al programa*

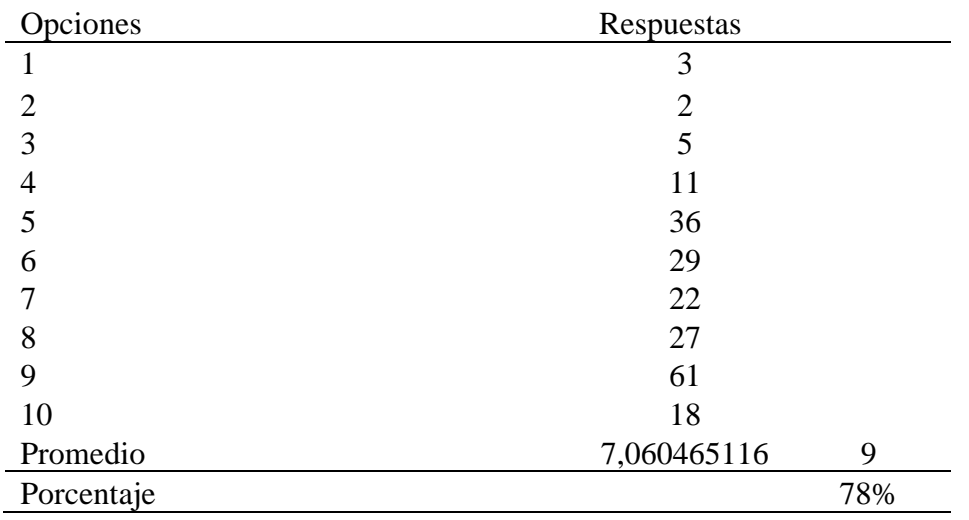

En la tabla se observa que en una escala del 1 al 10 valorando la calificación global del programa. En la opción 1 se obtuvieron 3 respuestas, en la opción 2 se consiguieron 2 respuestas, la opción 3 fue escogida 5 veces, la opción 4 obtuvo 11 respuestas, la opción 5 alcanzó 36 respuestas en la opción 6 se obtuvieron 29 respuestas, en la opción 7 se consiguieron 22 respuestas, la opción 8 fue escogida 27 veces, la opción 9 obtuvo 61 respuestas y por último la opción 10 alcanzó 18 respuestas. Se puede destacar que la opción con mayor número de respuestas fue la opción 9 la cual dio un promedio de 7,06 representado en porcentaje como un 78% de calificación global al programa.

## **Correlaciones**

#### *Figura 1*

#### *Correlación 1*

*Entre "años de experiencia en trabajo con personas con discapacidad" y "¿Te ha parecido adecuado el nivel de adaptación del programa, de acuerdo a las necesidades de una persona con discapacidad?"* 

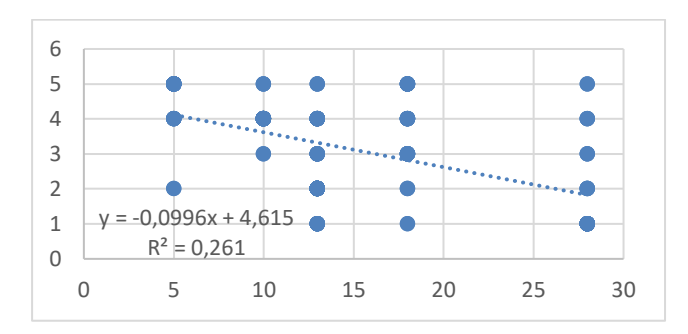

Los expertos que han tenido varios años de experiencia en el ámbito de discapacidad intelectual consideran que el programa no es apto para los usuarios con dicha discapacidad.

## *Figura 2*

*Correlación 2*

*Entre "los colores empleados respetan la comodidad visual del usuario" y "la estética general del simulador, es adecuada."*

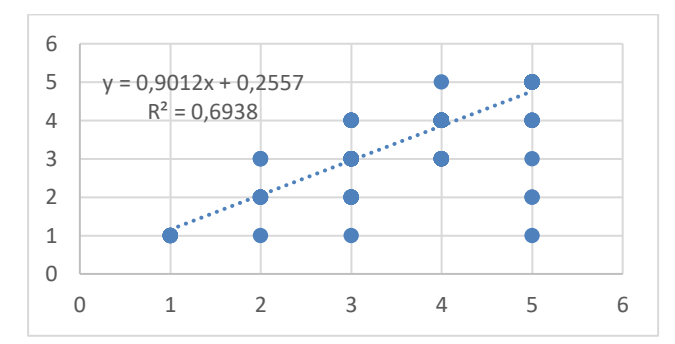

Se considera que la estética es adecuada ya que los colores usados visualmente son

favorables.

## *Figura 3*

*Correlación 2.1*

*Entre "los colores empleados respetan la comodidad visual del usuario" y "es posible moverse con facilidad de una parte a otra del simulador."*

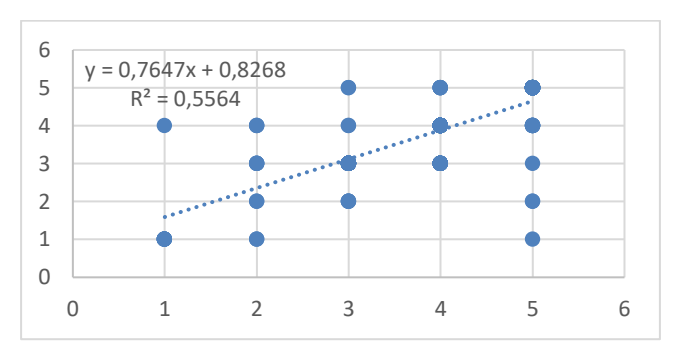

Los colores empleados generan una comodidad en la pantalla lo cual permite que tenga mayor claridad y que sea fácil desplazarse dentro del simulador.

## *Figura 4*

*Correlación 2.2.*

*Entre "los colores empleados respetan la comodidad visual del usuario" y "la calidad técnica de las imágenes y animaciones te ha parecido apropiada."*

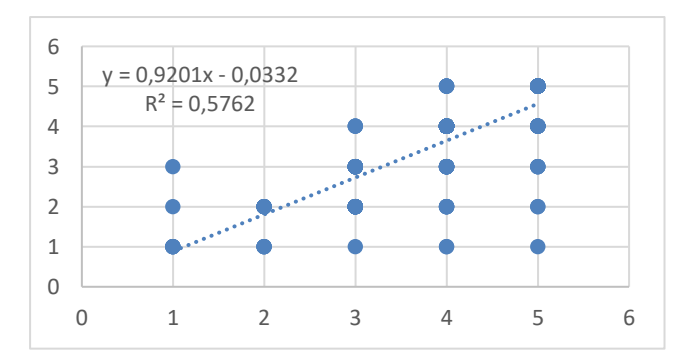

Los colores usados en el simulador son de gran ayuda para que las imágenes y

animaciones tengan buena calidad y se entiendan claramente.

## *Figura 5*

*Correlación 3.*

*Entre "los elementos gráficos utilizados facilitan su manejo" y "la información del simulador es clara y resulta suficiente para su comprensión."*

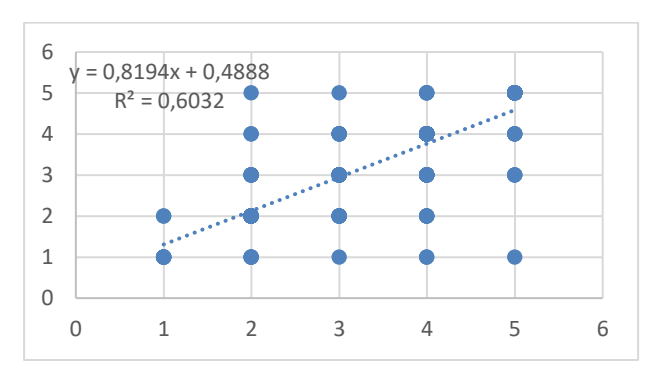

La información es clara sin embargo el uso de los gráficos es de gran ayuda para que el usuario tenga una mejor comprensión.

### *Figura 6*

*Correlación 3.1.*

*Entre "los elementos gráficos utilizados facilitan su manejo" y "es intuitivo (es fácil* 

*de comprender)."* 

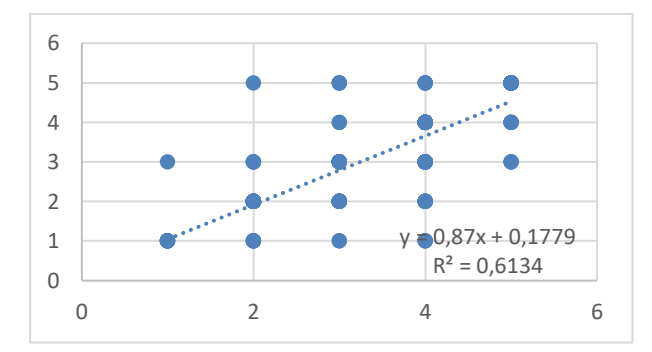

Se entiende con claridad el simulador además de que los gráficos son una herramienta de apoyo para que el usuario tenga otra percepción.

## *Figura 7*

*Correlación 3.2.*

*Entre "los elementos gráficos utilizados facilitan su manejo" y "la calidad técnica de las imágenes y animaciones te ha parecido apropiada."* 

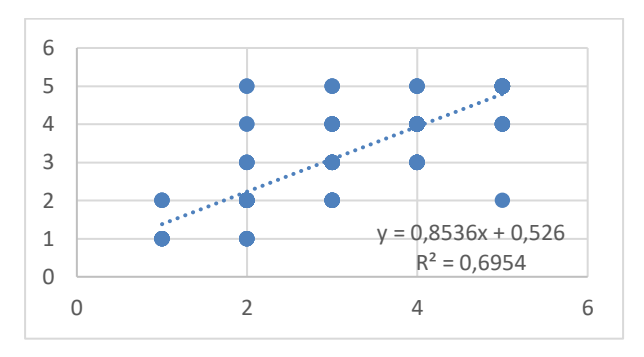

El uso de colores apropiados en los gráficos es esencial para que estos se vean con nitidez y faciliten el manejo por parte del usuario

#### *Figura 8*

*Correlación 3.3.*

*Entre "los elementos gráficos utilizados facilitan su manejo" y "las imágenes y animaciones se entienden con facilidad y ayudan a comprender el desarrollo de las tareas."*

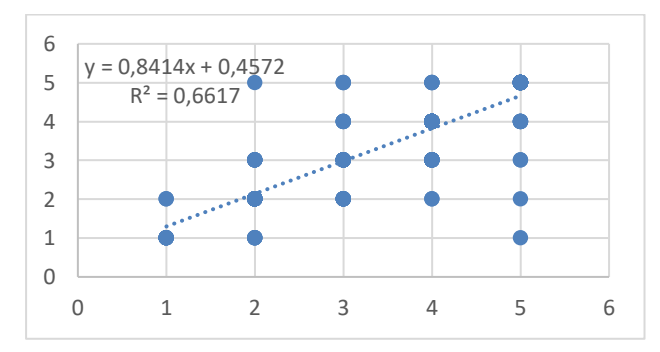

Los elementos gráficos son una ayuda para que el usuario entienda de mejor manera

la información y pueda cumplir con las tareas de forma adecuada.

#### *Figura 9*

*Correlación 4.*

*Entre "los menús y botones son claros y accesibles y facilitan la elección de opciones" y "como usuario has encontrado libertad en las elecciones que has realizado en las diferentes pantallas."*

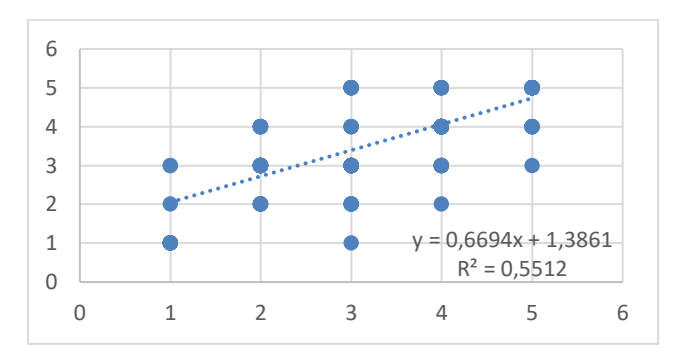

Los menús y botones son de gran ayuda a la hora de elegir las opciones ya que se cuenta con la libertad de seleccionar las respuestas.

#### *Figura 10*

*Correlación 4.1.*

*Entre "los menús y botones son claros y accesibles y facilitan la elección de opciones" y "es posible moverse con facilidad de una parte a otra del simulador."*

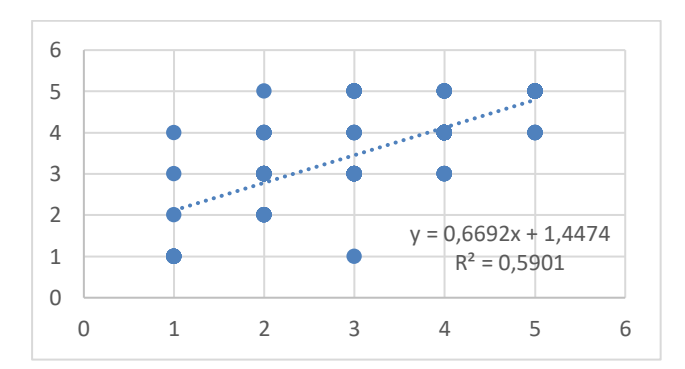

Es posible desplazarse de manera adecuada en el simulador gracias a la accesibilidad que brindan los menús y botones.

### *Figura 11*

*Correlación 4.2.*

*Entre "los menús y botones son claros y accesibles y facilitan la elección de opciones" y "el programa facilita la labor del usuario en lo referente a las actividades de selección u orden."*

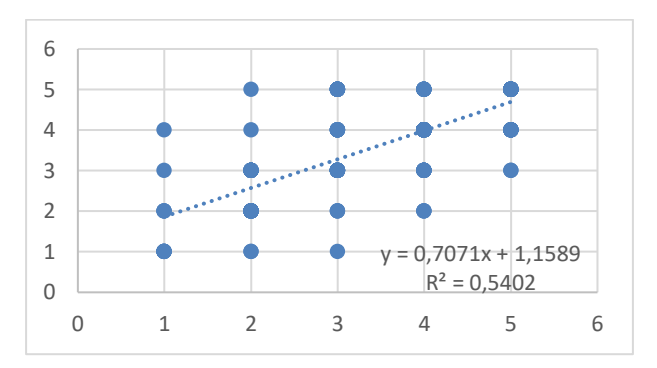

Debido al fácil manejo de los menús y botones es fácil para el usuario seleccionar y ordenar las diversas opciones del simulador.

#### *Figura 12*

*Correlación 5.*

*Entre "el programa permite suficiente intercambio de información entre software y usuario" y "como usuario has encontrado libertad en las elecciones que has realizado en las diferentes pantallas."* 

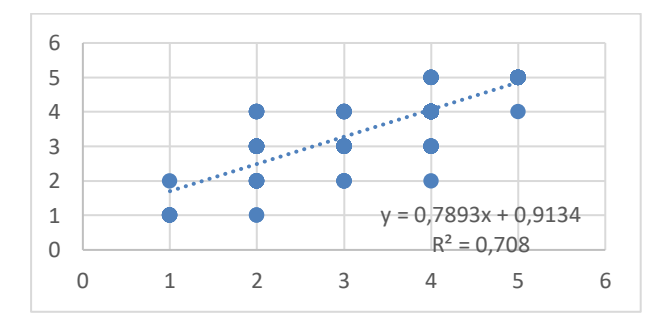

Existe libertad de elección en las opciones del simulador debido al intercambio de

información entre el software y el usuario

### *Figura 13*

*Correlación 5.1.*

*Entre "el programa permite suficiente intercambio de información entre software y usuario" y "es intuitivo (es fácil de comprender)."* 

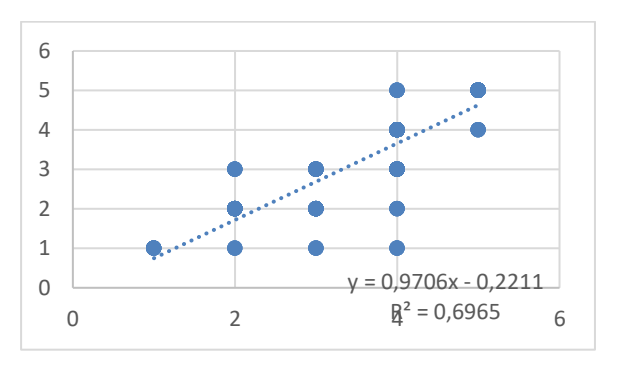

El simulador es de fácil manejo por lo que hay un adecuado intercambio de información entre el programa y el usuario.

*facilita la labor del usuario en lo referente a las actividades de selección u orden."* 

### *Figura 14*

*Correlación 5.2.*

*Entre "el programa permite suficiente intercambio de información entre software y usuario" y "el programa facilita la labor del usuario en lo referente a las actividades de selección u orden."* 

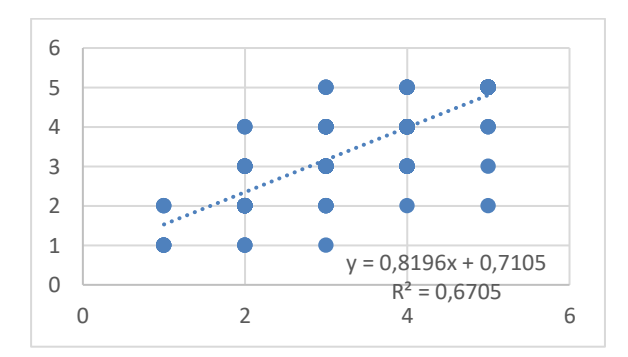

Por el adecuado intercambio de información entre el programa y el usuario las actividades relacionadas al orden y selección se han realizado de la mejor manera.

## *Figura 15*

*Correlación 6.*

*Entre "como usuario has encontrado libertad en las elecciones que has realizado en las diferentes pantallas" y "es intuitivo"* 

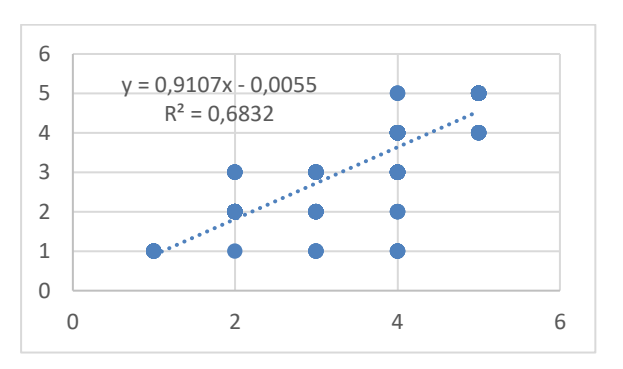

Como usuario se encuentra libertad en las elecciones de las diferentes pantallas debido a que el simulador es intuitivo.

#### *Figura 16*

*Correlación 6.1.*

*Entre "como usuario has encontrado libertad en las elecciones que has realizado en las diferentes pantallas" y "el programa facilita la labor del usuario en lo referente a las actividades de selección u orden"*

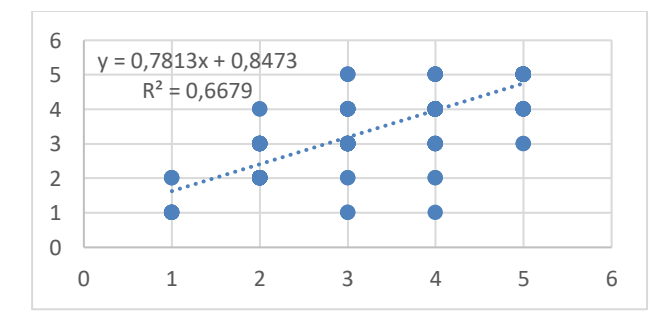

El programa facilita la labor del usuario en lo referente a las actividades de selección u orden gracias a que el usuario encuentra la libertad en la elección de las diferentes pantallas.

#### *Figura 17*

*Correlación 6.2.*

*Entre "como usuario has encontrado libertad en las elecciones que has realizado en las diferentes pantallas" y "es posible moverse con facilidad de una parte a otra del simulador"*

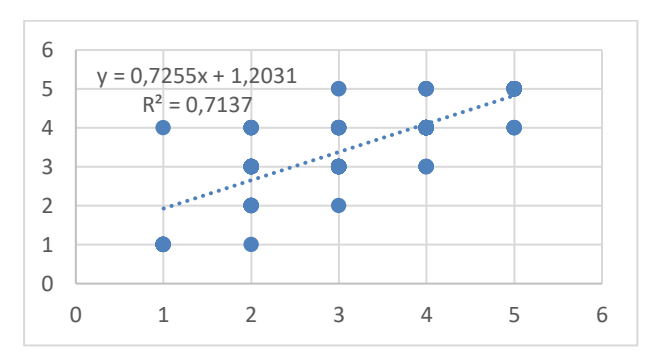

Es posible moverse con facilidad de una parte a otra puesto que existe libertad en las elecciones de las diferentes pantallas.

#### *Figura 18*

*Correlación 7.*

*Entre "han encontrado suficiente número de opciones en cada pregunta" y "las imágenes y animaciones se entienden con facilidad y se comprende el desarrollo de las tareas"*

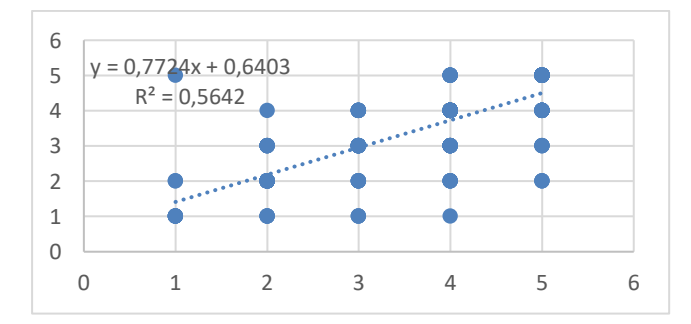

Las imágenes y animaciones se entienden con facilidad y se comprende el desarrollo de las tareas debido a que se han encontrado suficiente número de opciones en cada pregunta.

#### *Figura 19*

*Correlación 7.1*

*Entre "han encontrado suficiente número de opciones en cada pregunta" y "¿Te ha parecido adecuado el nivel de adaptación del programa, de acuerdo a las necesidades de una persona con discapacidad?"*

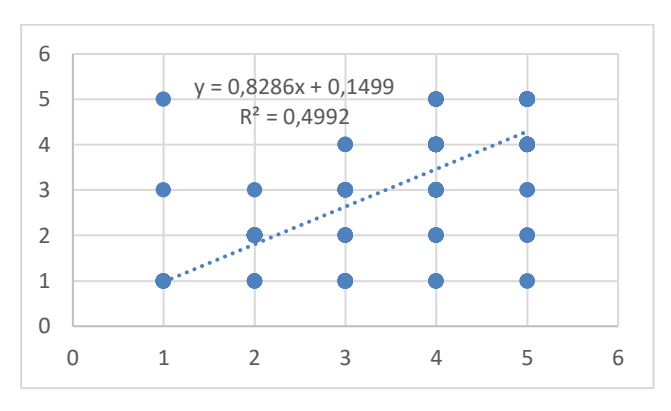

Se ha encontrado suficiente número de opciones en cada pregunta ya que el nivel de adaptación del programa es adecuado de acuerdo a las necesidades de una persona con discapacidad.

### *Figura 20*

## *Correlación 7.2*

*Entre "han encontrado suficiente número de opciones en cada pregunta" y "el* 

*programa facilita la labor del usuario en lo referente a las actividades de selección u orden"*

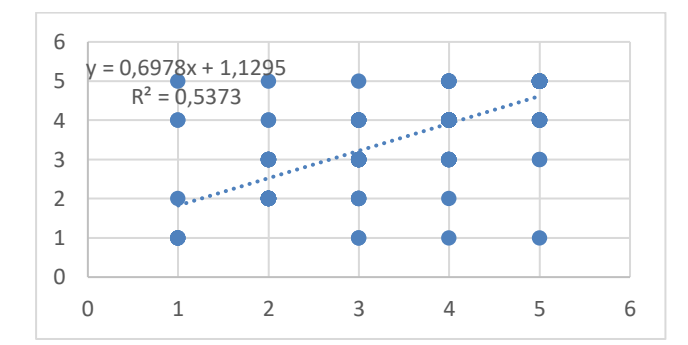

El programa facilita la labor del usuario en lo referente a las actividades de selección u orden a causa de que se ha encontrado suficiente número de opciones en cada pregunta.

## *Figura 21*

*Correlación 8.*

*Entre "el simulador permite repetir fácilmente la actividad" y "es posible moverse con facilidad de una parte a otra del simulador"*

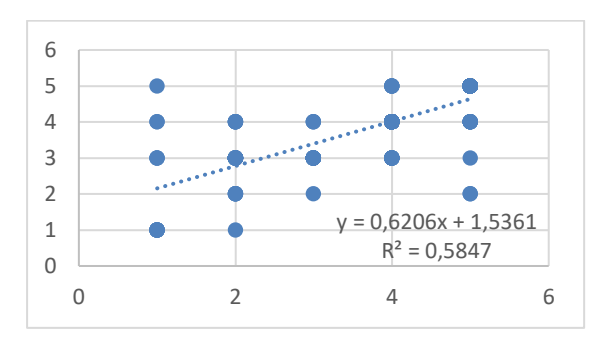

Es posible moverse con facilidad de una parte a otra del simulador por lo que el simulador permite repetir fácilmente la actividad.

#### *Figura 22*

*Correlación 9.*

*Entre "las peticiones de cada actividad son claras" y "¿Te ha parecido adecuado el nivel de adaptación del programa, de acuerdo a las necesidades de una persona con discapacidad?"*

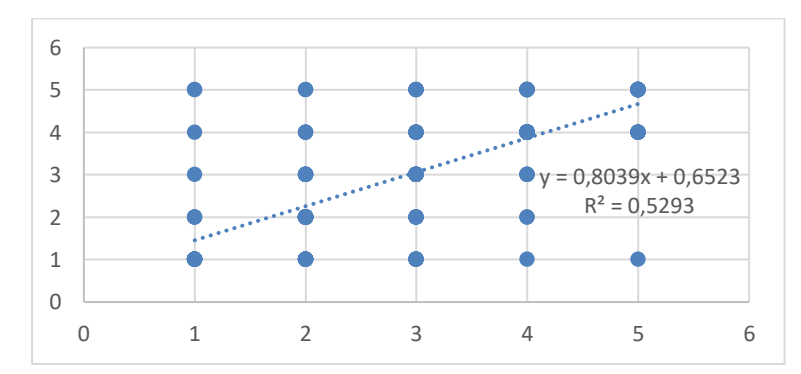

El nivel de adaptación del programa es adecuado de acuerdo a las necesidades de una persona con discapacidad puesto que las peticiones de cada actividad son claras.

## *Figura 23*

*Correlación 9.1*

*Entre "las peticiones de cada actividad son claras" y "¿Qué calificación global le darías al simulador?"*

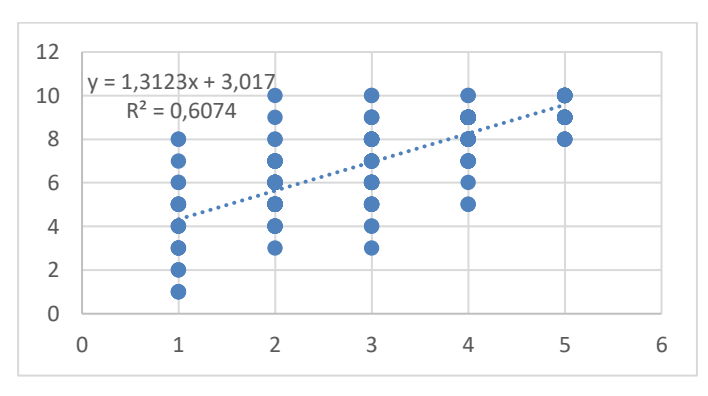

Las peticiones de cada actividad son claras gracias a la calificación global del

simulador.

## *Figura 24*

*Correlación 10.*

*Entre "los objetivos perseguidos en cada opción son fácilmente identificables" y "el* 

*programa ha respondido tus expectativas"*

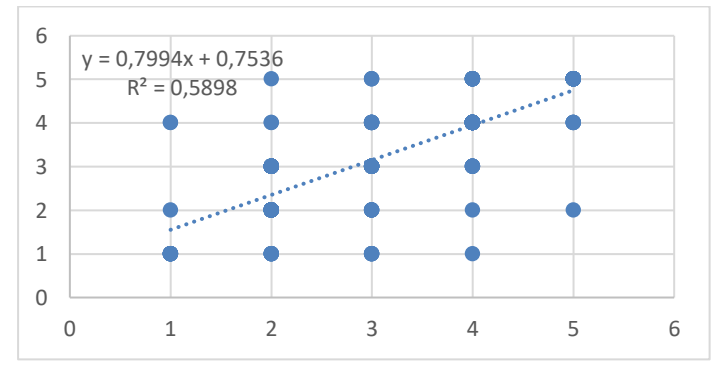

El programa respondió a las expectativas en virtud de que los objetivos

perseguidos en cada opción son fácilmente identificables.

## *Figura 25*

*Correlación 10.1*

*Entre "los objetivos perseguidos en cada opción son fácilmente identificables" y* 

*"¿Qué calificación global le darías al simulador?"*

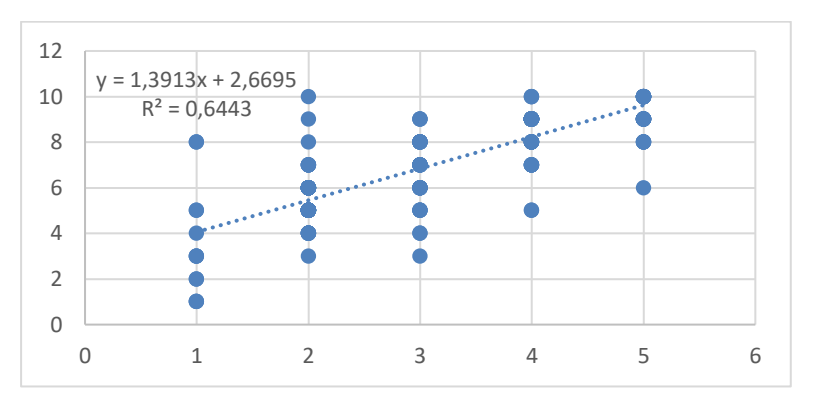

Los objetivos perseguidos en cada opción son fácilmente identificables debido a la calificación global del simulador.

## *Figura 26*

*Correlación 11.*

*Entre "han surgido errores que obliguen a interrumpir la acción" y* **"***el simulador te ayuda convenientemente con algún dato incorrecto"*

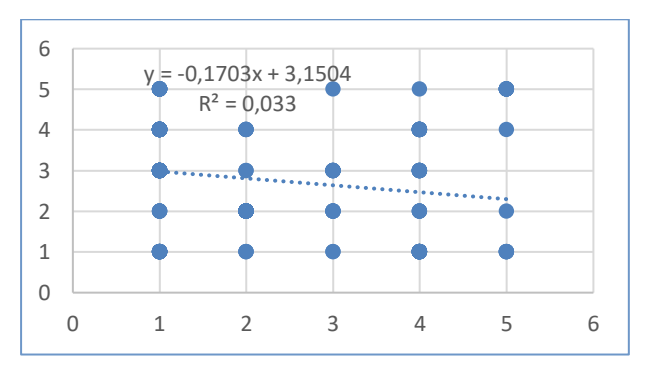

El simulador no ayuda convenientemente con algún dato incorrecto considerando que

hayan surgido errores que obliguen a interrumpir la acción.

## *Figura 27*

*Correlación 11.1*

*Entre "han surgido errores que obliguen a interrumpir la acción" y "el programa detecta los errores de manejo e informa de lo que se debe hacer"*

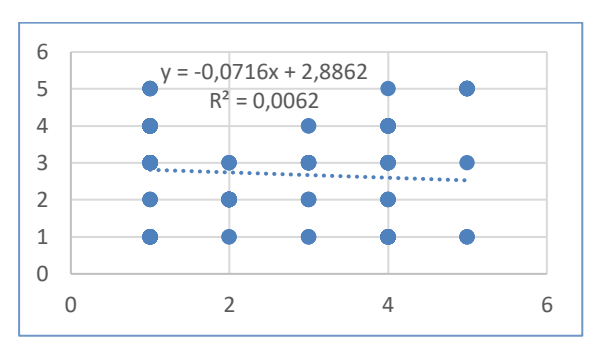

Han surgido errores que obligan a interrumpir la acción por lo que el programa no detecta los errores de manejo ni informa de lo que se debe hacer.

## *Figura 28*

*Red General*

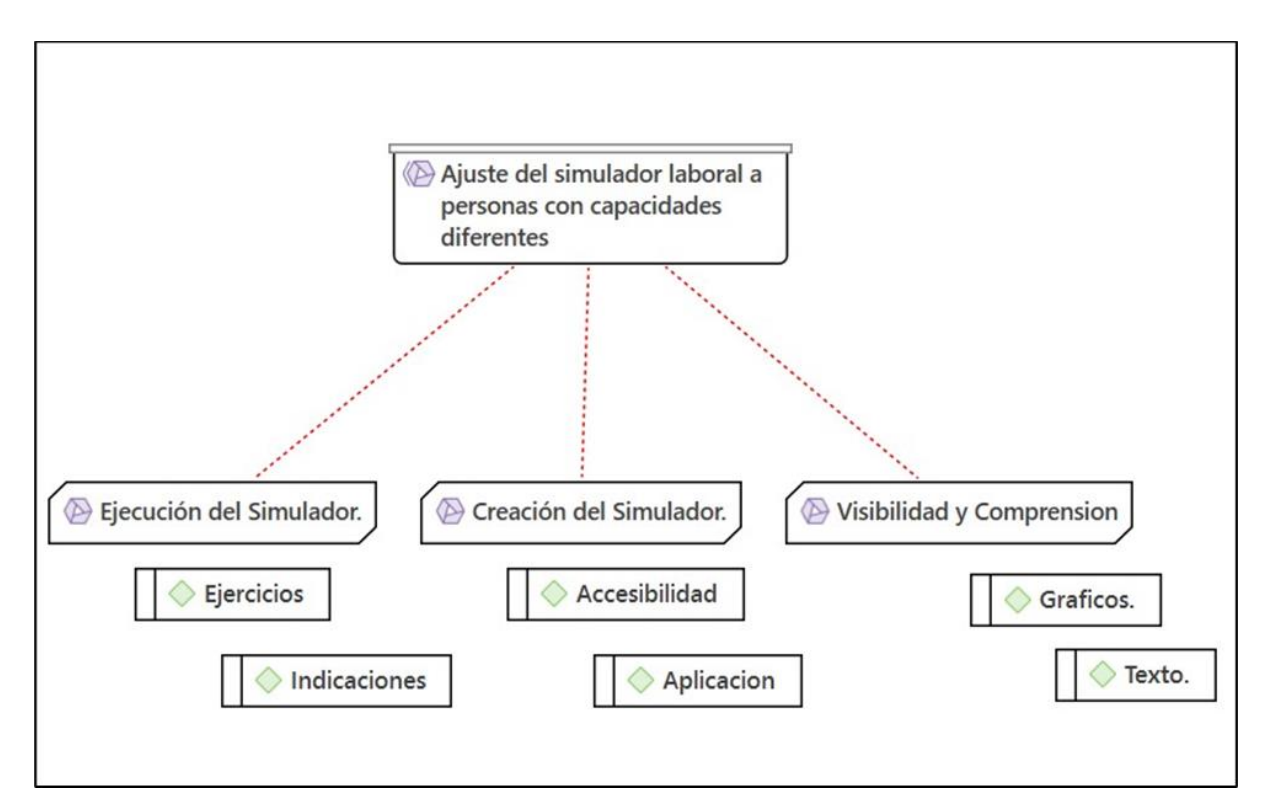

*Nota:* este gráfico muestra cómo se dividió el mapeo para analizar las preguntas en el

programa Atlas. Ti.

## *Accesibilidad, Creación del simulador*

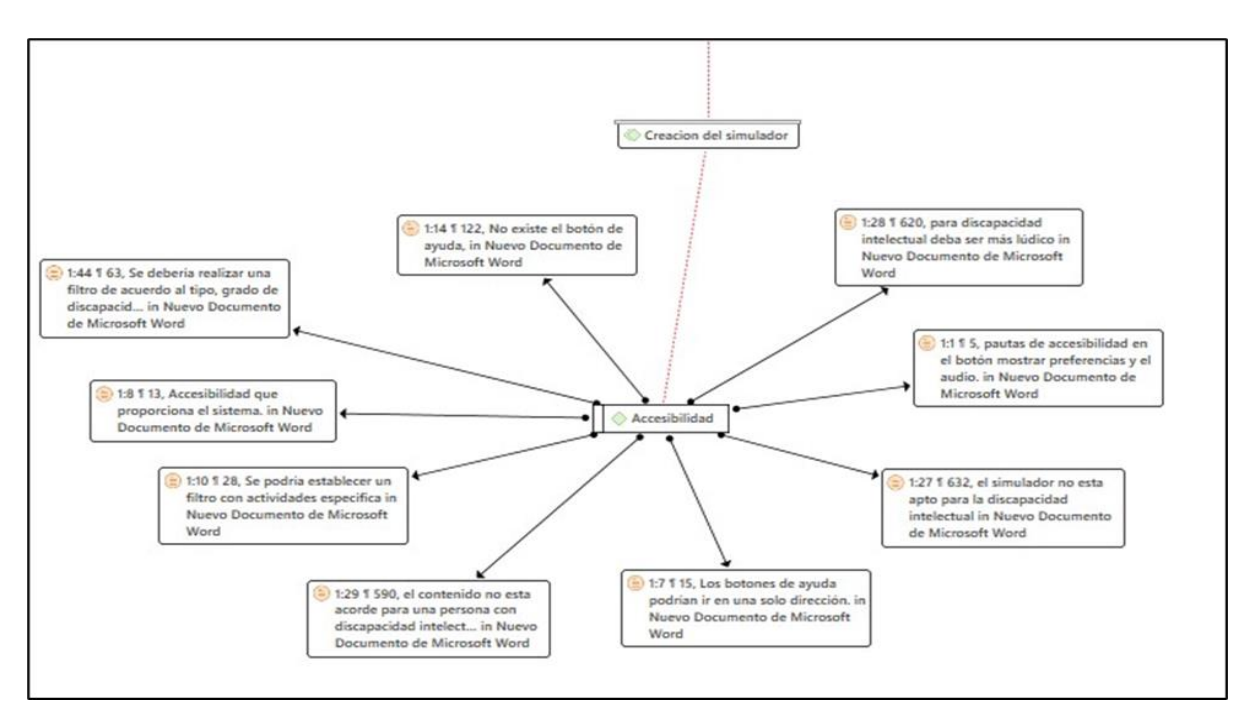

Esta figura forma parte del apartado de creación del simulador en el programa Atlas. Ti donde los expertos analizaron las respuestas en base a la accesibilidad que presenta el simulador para el usuario, demostrando que se debe hacer mejoras en cuanto al contenido y el botón de ayuda para mejorar la accesibilidad para el usuario.

#### *Aplicación, creación del simulador*

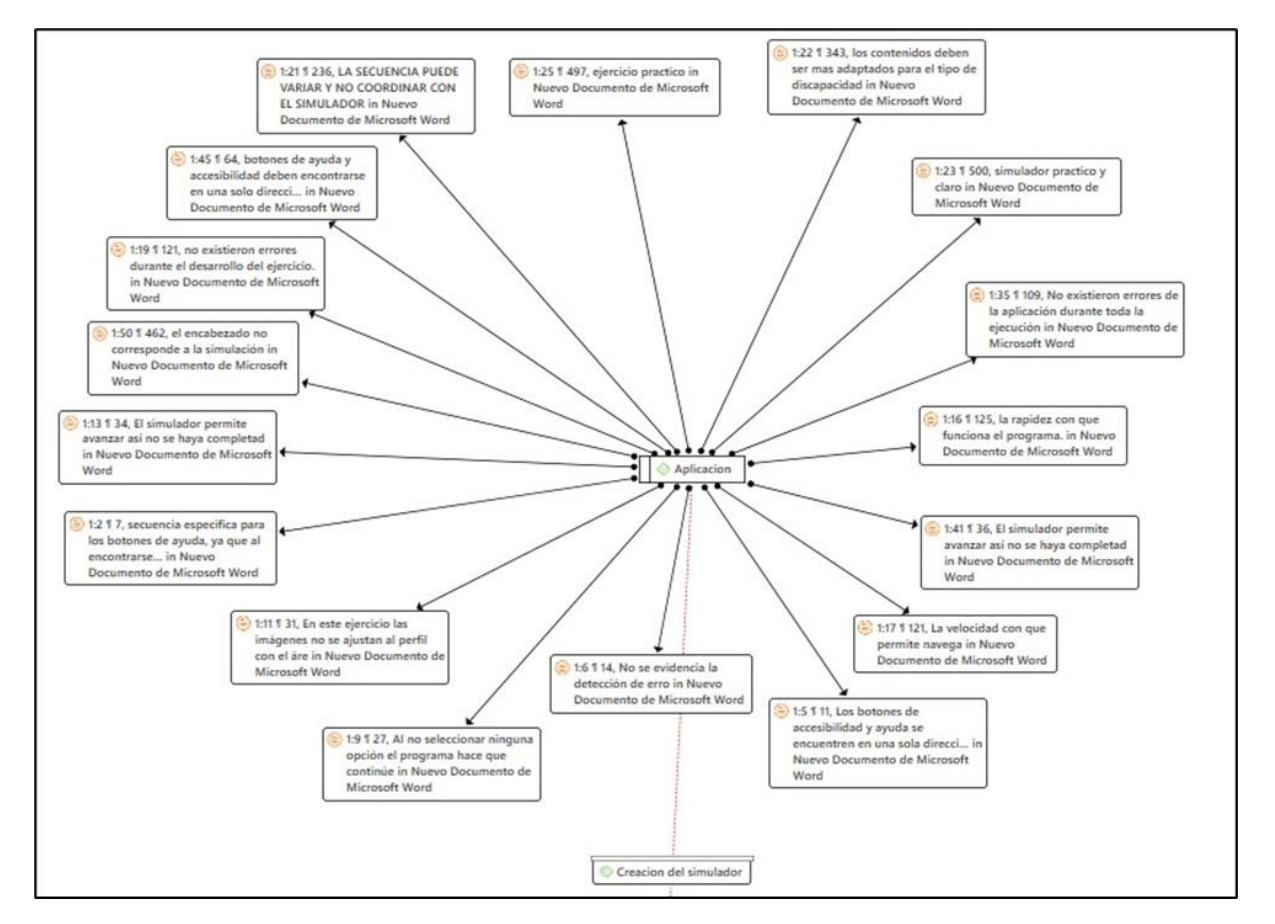

Esta figura forma parte del apartado de creación del simulador en el programa Atlas. Ti donde los expertos analizaron las respuestas en base a la aplicación del simulador para el usuario, demostrando que se deben hacer mejoras en cuanto a la secuencia de los botones, la velocidad de navegación y el paso de preguntas ya que este permite avanzar así estén incompletas, estas respuestas son importante para mejorar la experiencia de los usuarios al ser aplicado el simulador.

### *Texto, visibilidad y comprensión.*

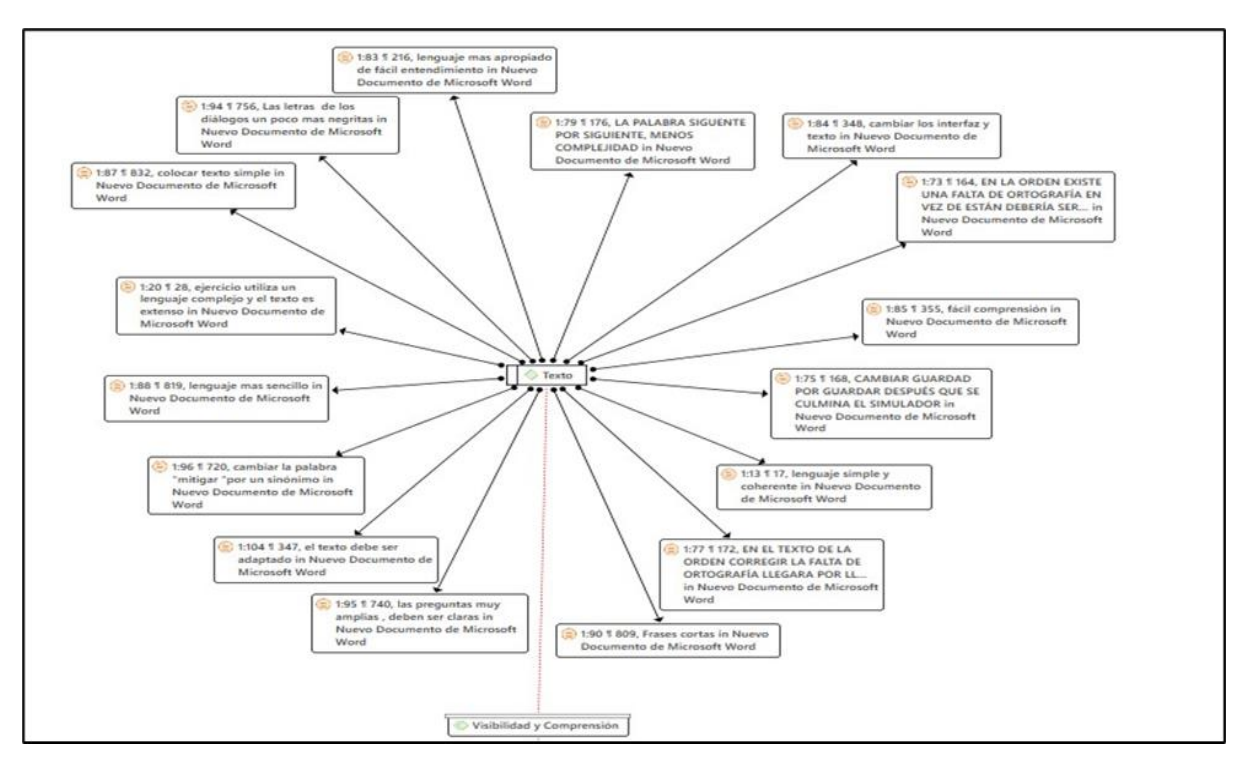

Esta figura forma parte del apartado de visibilidad y comprensión en el programa Atlas. Ti donde los expertos analizaron las respuestas en base al texto que presenta el simulador, demostrando que el lenguaje debe ser más adecuado, los textos más cortos y las letras más oscuras estas observaciones son significativas para que el usuario tenga una buena comprensión del simulador.

#### *Gráficos, visibilidad y comprensión*

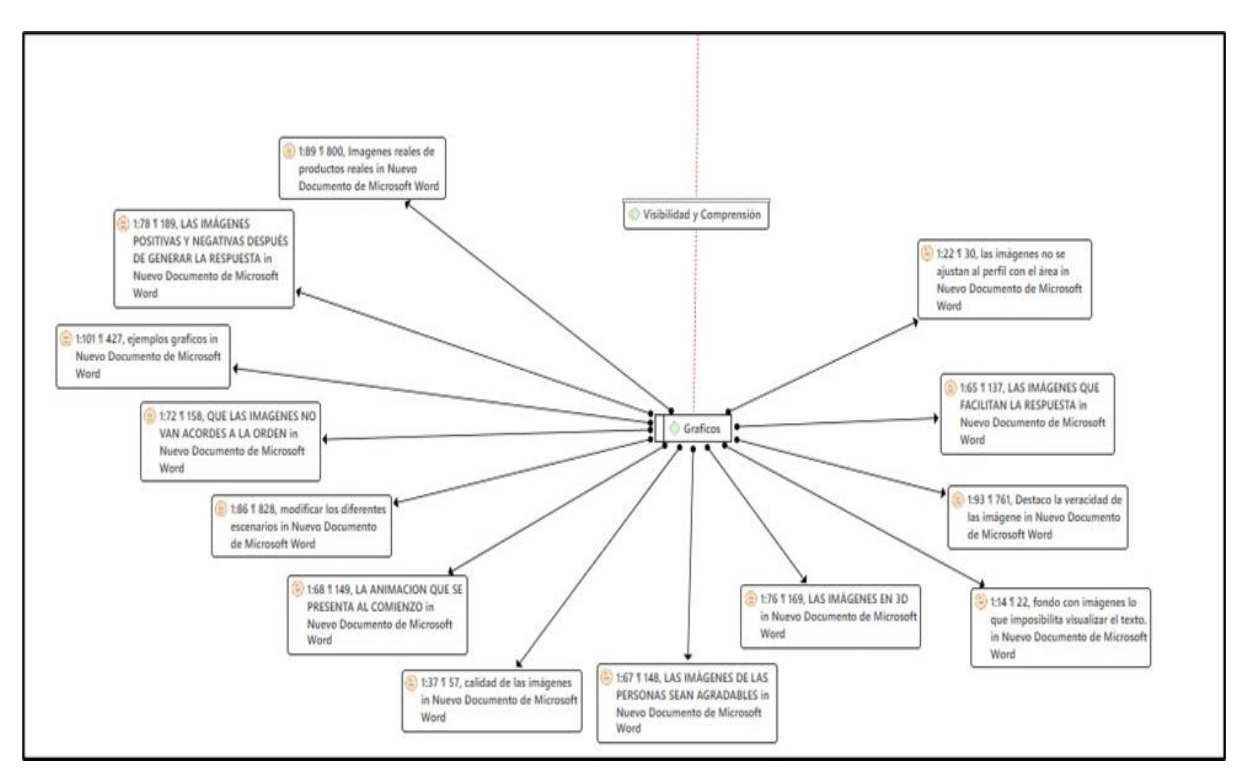

Esta figura forma parte del apartado de visibilidad y comprensión en el programa Atlas. Ti donde los expertos analizaron las respuestas en base a los gráficos que presenta el simulador, demostrando que las imágenes deben ser de mejor calidad, mostrar productos reales, ajustar con la orden u texto relacionado, esto es importante para que el usuario también pueda apoyarse en las imágenes y tenga una mayor comprensión.

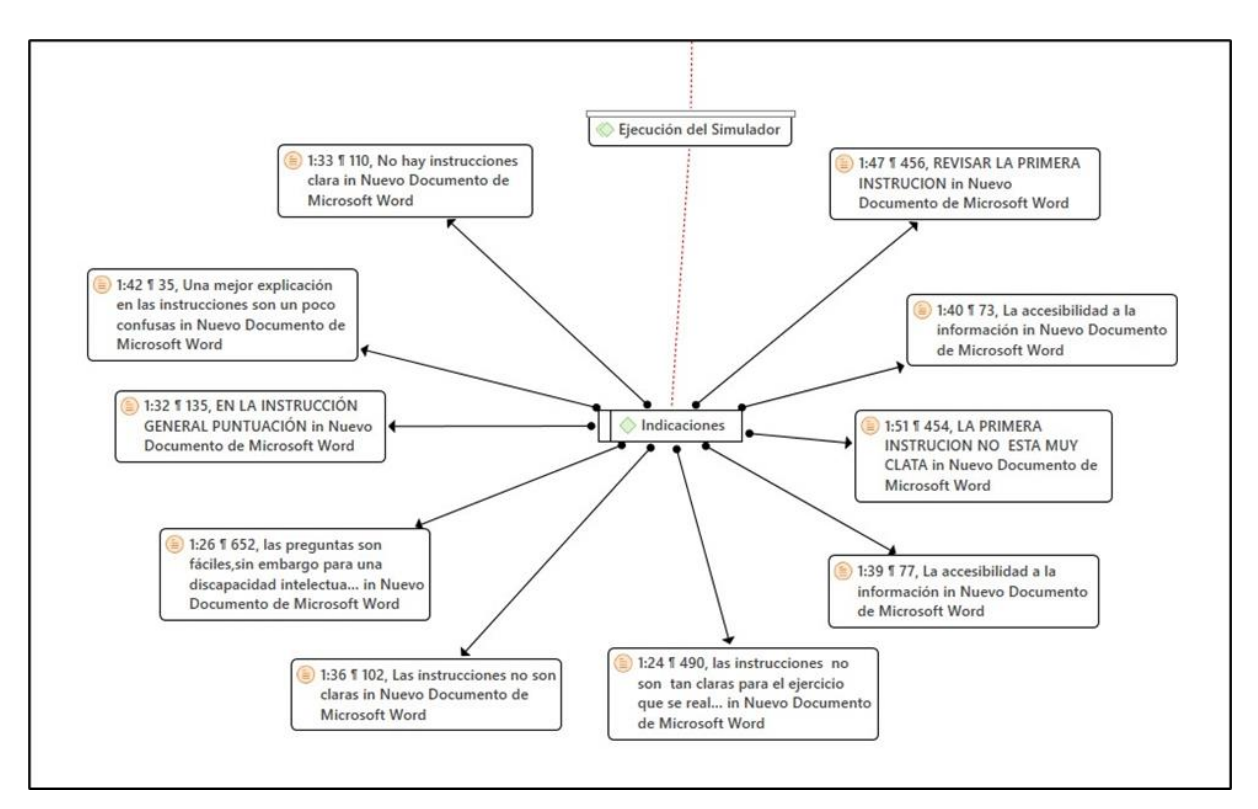

Esta figura forma parte del apartado de ejecución del simulador en el programa Atlas. Ti donde los expertos analizaron las respuestas en base a las indicaciones que presenta el simulador, demostrando que las indicaciones no están claras ni aptas para un usuario con discapacidad intelectual.

### *Ejercicios, ejecución del simulador*

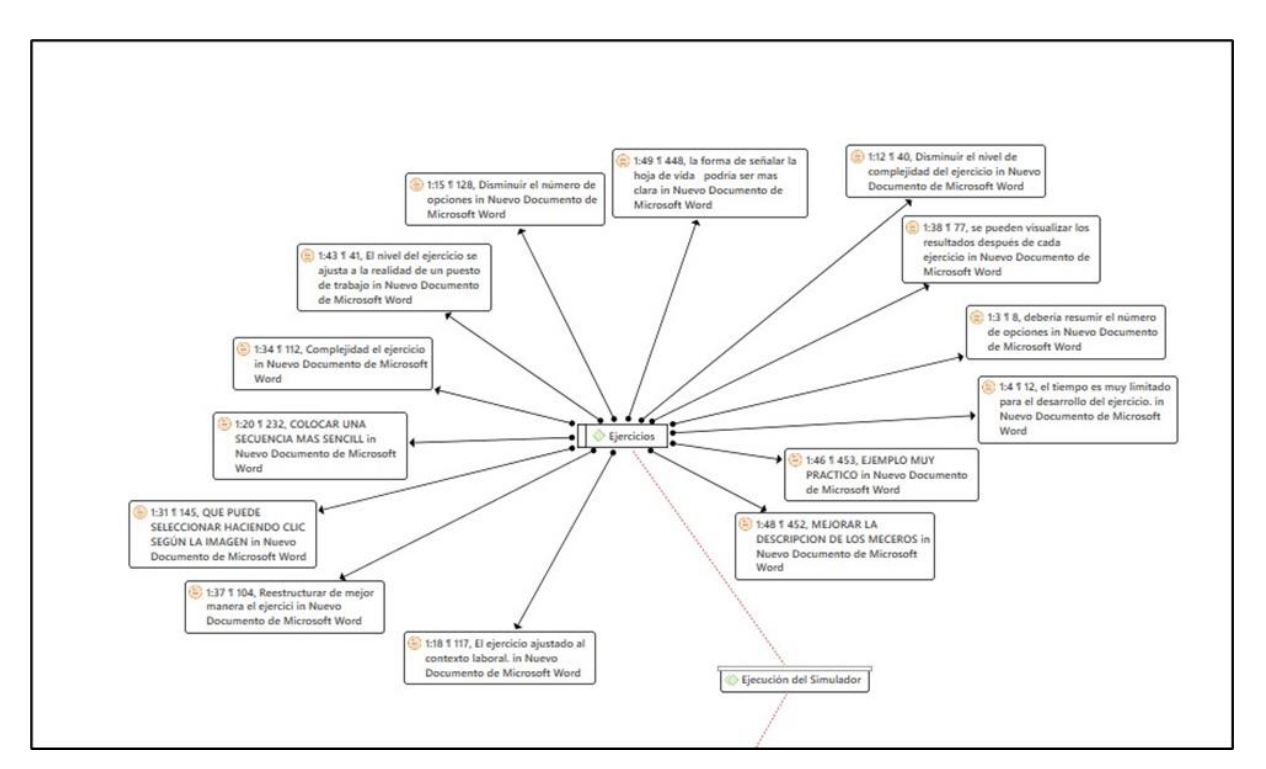

Esta figura forma parte del apartado de ejecución del simulador en el programa Atlas. Ti donde los expertos analizaron las respuestas en base a los ejercicios que presenta el simulador, demostrando que se debe disminuir el número de opciones, la secuencia debe ser más sencilla, mejorar la descripción y el tiempo es limitado, estos aspectos son importantes mejorar la eficacia del usuario al aplicarse los ejercicios.

# **CAPÍTULO 4 Discusión**

**Correlación 2** Entre "los colores empleados respetan la comodidad visual del usuario" y "la estética general del simulador, es adecuada"

Los colores empleados en el simulador tienen gran relación con la estética del mismo ya que el color es de gran utilidad para mejorar el aspecto de los diseños en este caso del simulador. El color es de utilidad para resaltar aspectos importantes y mejorar el rango visual. Como menciona Morales (2023) el correcto uso de los colores apoya a que la atención del usuario se concentre en los puntos principales, lo que ayuda para mejorar la comprensión de lo que se transmite.

*Correlación 3.* E*ntre "los elementos gráficos utilizados facilitan su manejo" y "la información del simulador es clara y resulta suficiente para su comprensión"*

Los gráficos y la claridad para comprender la información se relacionan ya que si hay un gráfico adecuado facilita la comprensión del usuario. UNIR (2023) expresa que los gráficos son de gran ayuda ya que la información se muestra fácil, precisa y clara lo que es importante para que el usuario pueda identificar con mayor facilidad la información proporcionada.

*Correlación 3.1.* E*ntre "los elementos gráficos utilizados facilitan su manejo" y "es intuitivo (es fácil de comprender)"*

El presentar gráficos en el simulador facilita la comprensión del usuario ya que al ser intuitivo hace que la aplicación sea más fácil. Por esto COINAV S.A. (2020) expresa que la simulación intuitiva es fundamental para el desarrollo de nuevas ideas ya que es innovador además de que permite una aplicación más fácil y apta para diversos usuarios, por otro lado, Sánchez (2023) menciona que al introducir estímulos visuales en el simulador se tiene como expectativa que se genere una respuesta a nivel cognitivo lo que da paso a una amplia toma

de decisiones.

*Correlación 3.2. Entre los elementos gráficos utilizados facilitan su manejo y la calidad técnica de las imágenes y animaciones te ha parecido apropiada.*

La calidad de las imágenes y gráficos son de gran utilidad ya que permite que la resolución sea mejor. Por esta razón Kenney y Rieger (2003) mencionan que la resolución es un factor importante para definir la calidad de imágenes, texto y otras representaciones que sean necesarias. Para identificar una adecuada resolución se debe tener en cuenta aspectos como la legibilidad, contraste, oscuridad, integridad, uniformidad y nitidez, lo que es útil para identificar la calidad de imagen.

*Correlación 3.3. Entre los elementos gráficos utilizados facilitan su manejo y las imágenes y animaciones se entienden con facilidad y ayudan a comprender el desarrollo de las tareas.*

Los gráficos que se usan y las imágenes ayudan a que se comprenda con mayor facilidad la información, sin embargo, como menciona Sáez (2021) las imágenes deben ser sencilla no deben tener muchos detalles para que pueda ser entendido por todo el público, además hay que tener en cuenta el contraste que se utiliza entre el fondo e imagen ya que las personas que tengan discapacidad intelectual podrán distinguir de mejor manera la información.

*Correlación 5.* E*ntre el programa permite suficiente intercambio de información entre software y usuario, y como usuario has encontrado libertad en las elecciones que has realizado en las diferentes pantallas.* 

El intercambio de información que permite el software con el usuario se relaciona con la libertad de elección ya que es importante tener en cuenta las opiniones que tengan los usuarios para que el software pueda mejorar. Por esta razón Arriola et al (2011) menciona que el permitir que el software sea libre da paso a que los usuarios puedan cambiar aspectos que no consideren correctos, dando la posibilidad de mejorar el software y que este sea apto

57

para distintos usuarios

**Correlación 5.1.** Entre el programa permite suficiente intercambio de información entre software y usuario, y es intuitivo (es fácil de comprender).

El software es intuitivo y cuenta con variedad de información. Por esta razón Sanchez (2023) menciona que la tecnología es de gran ayuda para el aprendizaje de los diversos usuarios, sin embargo, depende del valor que ellos le dan a la tecnología y como lo introducen a su aprendizaje ya que al usar medios novedosos su aprendizaje puede ser positivo, además el hecho de que el simulador sea intuitivo hace que sea de fácil manejo para el usuario y este pueda ser aplicado de manera correcta sin la necesidad de que esté una persona explicando.

*Correlación 6. Entre "como usuario has encontrado libertad en las elecciones que has realizado en las diferentes pantallas" y "es intuitivo"* 

El simulador da la libertad de encontrar las elecciones en las diferentes pantallas debido a su facilidad de uso, por esta razón, los usuarios se sienten motivados para poder explorar el simulador y esto proporciona al usuario poder navegar con mayor intuición fomentando una mejor comunicación entre el usuario y el simulador. Como menciona Quincho (2020) el software debe estar adaptado a las necesidades del usuario y de esta manera brindar un mejor servicio para satisfacer las necesidades, por esta razón, es fundamental desarrollar la parte intuitiva cuando se desarrolla un sistema.

*Correlación 6.1. Entre "como usuario has encontrado libertad en las elecciones que has realizado en las diferentes pantallas" y "el programa facilita la labor del usuario en lo referente a las actividades de selección u orden"* 

El programa facilita las actividades por la libertad de elección que esta tiene ya que, al reducir los obstáculos y su complejidad en el flujo de las actividades, los usuarios pueden centrarse en responder con mayor claridad las tareas, sin preocuparse por otros

58

inconvenientes. Así como menciona Mordecki (2012) un modelo de interacción debe estar constituido por primitivas que se puedan entender sin dar explicaciones adicionales o que al aplicarlas una vez sean fáciles de recordar. Esta es la importancia de comprender las necesidades del usuario y simplificar las actividades.

**Correlación 6.2.** *Entre "como usuario has encontrado libertad en las elecciones que has realizado en las diferentes pantallas" y "es posible moverse con facilidad de una parte a otra del simulador"*

De igual manera como se presenta en la correlación 6 los usuarios tienen la facilidad de navegar y seleccionar opciones sin ningún esfuerzo adicional, es decir, existe una interfaz clara y precisa con un buen diseño que permite la libertad del usuario al momento de usar el software. Es por esta razón que Quincho (2020) recalca que las acciones realizadas en el software deben ser sencillas, de igual forma el usuario necesita la información necesaria y con la menor cantidad de acciones para continuar usando el software. El objetivo es que la información se transmita a una velocidad fácil de comprender al momento de elegir las opciones con total libertad.

*Correlación 8. Entre "el simulador permite repetir fácilmente la actividad" y "es posible moverse con facilidad de una parte a otra del simulador*"

Para que el simulador permita repetir la actividad se necesitan de funciones específicas que ayuden a moverse con facilidad dentro de la pantalla, estas funciones pueden ser botones de ayuda, menús o historial de actividades recientes para que de esta manera los usuarios pueden repetir la actividad sin realizar múltiples pasos complicados. Una de las formas más rápidas de repetir una actividad es mediante el uso de los menús, como menciona Díaz et al. (2013) los menús disminuyen el esfuerzo mental que se le exige al usuario evitando memorizar comandos complejos como aspectos técnicos y del lenguaje, dentro del menú se puede encontrar una lista con limitadas opciones claras para que el usuario pueda

59

seleccionar con facilidad las diferentes alternativas de repetición de la actividad.

*Correlación 9.1 Entre "las peticiones de cada actividad son claras" y "¿Qué calificación global le darías al simulador?"*

El simulador tendrá una calificación global coherente (alta) si se establecen estándares de calidad en lo referente a las peticiones de las actividades, de esta manera los usuarios tienen un feedback de las necesidades de cada actividad del simulador para poder entender las expectativas y ajustar el enfoque. Por esta razón Díaz et. al (2013) menciona que tener un feedback es necesario para que el usuario pueda comprender mejor el simulador, ya que por el contrario el usuario debe estar informado cuando las peticiones de una acción requieren de asistencia para entender la actividad y mayor disposición de tiempo.

*Correlación 10.1 Entre "los objetivos perseguidos en cada opción son fácilmente identificables" y "¿Qué calificación global le darías al simulador?"*

La calificación global debe ajustarse con los objetivos establecidos de manera que los usuarios puedan identificar la forma de evaluación del desempeño en cada opción dentro del simulador. Por esta razón es importante que los objetivos del diseño de la información del simulador correspondan a un sistema de conocimientos que permita identificar claramente las opciones presentadas al usuario (Fernández et al., 2001).

#### **Conclusión**

En conclusión, con los resultados obtenidos podemos destacar que es importante que el simulador tenga una adecuada estética visual tanto como los colores empleados, así mismo es importante tener una buena calidad en las imágenes para que se entiendan mejor, además se debe considerar el uso de gráficos ya que son útiles para que el usuario comprenda mejor la información. Por otro lado, se debe considerar que el simulador cuente con un software intuitivo ya que permite un fácil manejo de la información por lo que es más comprensible para los diversos usuarios y mejora la efectividad del simulador.

Se enfoca en la libertad de elección del usuario y cómo esta libertad se relaciona con la facilidad de realizar actividades, la navegación en el simulador, la posibilidad de repetir actividades y la claridad de las peticiones y objetivos. La importancia de una interfaz clara y precisa se subraya como un factor clave para facilitar la experiencia del usuario. Además, se destaca que la repetición de actividades y la comprensión clara de las peticiones y objetivos influyen en la calificación global que los usuarios darían al simulador. En última instancia, el texto enfatiza la importancia de comprender las necesidades del usuario, simplificar las actividades y diseñar una interfaz que facilite la interacción para lograr una experiencia positiva y evaluaciones favorables del simulador
### **Recomendaciones**

Para mejorar la accesibilidad del simulador, se sugiere realizar un filtro de acuerdo al grado de discapacidad de los usuarios, permitiendo así una experiencia más personalizada para las personas con discapacidad intelectual. Además, se propone incorporar factores lúdicos que hagan más atractiva la interacción entre el software y el usuario.

Por otro lado, al hablar de la usabilidad se aconseja un diseño de botones de ayuda que vaya en una sola dirección para evitar confusiones, también una restricción que no permita avanzar a la siguiente actividad hasta que el usuario no responda por completo para garantizar una comprensión integral. Se destaca la importancia de mejorar la claridad del lenguaje empleado y la calidad de las imágenes en las diferentes pantallas, para que no obstaculicen la visibilidad del texto. Finalmente, disminuir el número de opciones para hacer una secuencia más sencilla, y de igual manera reducir el nivel de complejidad del ejercicio contribuirán a hacer la aplicación más accesible para las personas con discapacidad intelectual.

## **Referencias**

Acosta, Y. (2018). Revisión teórica sobre la evolución de las teorías del aprendizaje. [https://vinculando.org/educacion/revision-teorica-la-evolucion-las-teorias-del](https://vinculando.org/educacion/revision-teorica-la-evolucion-las-teorias-del-aprendizaje.html)[aprendizaje.html](https://vinculando.org/educacion/revision-teorica-la-evolucion-las-teorias-del-aprendizaje.html)

American Psychological Association. (2013). Diagnostic and Statistical Manual of Mental Disorders. [https://www.eafit.edu.co/ninos/reddelaspreguntas/Documents/dsm-v-guia](https://www.eafit.edu.co/ninos/reddelaspreguntas/Documents/dsm-v-guia-consulta-manual-diagnostico-estadistico-trastornos-mentales.pdf)[consulta-manual-diagnostico-estadistico-trastornos-mentales.pdf](https://www.eafit.edu.co/ninos/reddelaspreguntas/Documents/dsm-v-guia-consulta-manual-diagnostico-estadistico-trastornos-mentales.pdf)

Arhipova, S., Sergeeva, O. (2015). Features of the information and communication technology application by the subjects of special education. [https://www.scopus.com/record/display.uri?eid=2-s2.0-](https://www.scopus.com/record/display.uri?eid=2-s2.0-84930069558&origin=resultslist&sort=plf-f&src=s&st1=intellectual+disability&nlo=&nlr=&nls=&sid=34580982c2d55f131f1c35e8ce514434&sot=b&sdt=cl&cluster=scofreetoread%2c%22all%22%2ct&sl=38&s=TITLE-ABS-KEY%28intellectual+disability%29&ref=%28work+simulator%29&relpos=10&citeCnt=13&searchTerm=) [84930069558&origin=resultslist&sort=plf](https://www.scopus.com/record/display.uri?eid=2-s2.0-84930069558&origin=resultslist&sort=plf-f&src=s&st1=intellectual+disability&nlo=&nlr=&nls=&sid=34580982c2d55f131f1c35e8ce514434&sot=b&sdt=cl&cluster=scofreetoread%2c%22all%22%2ct&sl=38&s=TITLE-ABS-KEY%28intellectual+disability%29&ref=%28work+simulator%29&relpos=10&citeCnt=13&searchTerm=)[f&src=s&st1=intellectual+disability&nlo=&nlr=&nls=&sid=34580982c2d55f](https://www.scopus.com/record/display.uri?eid=2-s2.0-84930069558&origin=resultslist&sort=plf-f&src=s&st1=intellectual+disability&nlo=&nlr=&nls=&sid=34580982c2d55f131f1c35e8ce514434&sot=b&sdt=cl&cluster=scofreetoread%2c%22all%22%2ct&sl=38&s=TITLE-ABS-KEY%28intellectual+disability%29&ref=%28work+simulator%29&relpos=10&citeCnt=13&searchTerm=) [131f1c35e8ce514434&sot=b&sdt=cl&cluster=scofreetoread%2c%22all%22%](https://www.scopus.com/record/display.uri?eid=2-s2.0-84930069558&origin=resultslist&sort=plf-f&src=s&st1=intellectual+disability&nlo=&nlr=&nls=&sid=34580982c2d55f131f1c35e8ce514434&sot=b&sdt=cl&cluster=scofreetoread%2c%22all%22%2ct&sl=38&s=TITLE-ABS-KEY%28intellectual+disability%29&ref=%28work+simulator%29&relpos=10&citeCnt=13&searchTerm=) [2ct&sl=38&s=TITLE-ABS-](https://www.scopus.com/record/display.uri?eid=2-s2.0-84930069558&origin=resultslist&sort=plf-f&src=s&st1=intellectual+disability&nlo=&nlr=&nls=&sid=34580982c2d55f131f1c35e8ce514434&sot=b&sdt=cl&cluster=scofreetoread%2c%22all%22%2ct&sl=38&s=TITLE-ABS-KEY%28intellectual+disability%29&ref=%28work+simulator%29&relpos=10&citeCnt=13&searchTerm=)[KEY%28intellectual+disability%29&ref=%28work+simulator%29&relpos=1](https://www.scopus.com/record/display.uri?eid=2-s2.0-84930069558&origin=resultslist&sort=plf-f&src=s&st1=intellectual+disability&nlo=&nlr=&nls=&sid=34580982c2d55f131f1c35e8ce514434&sot=b&sdt=cl&cluster=scofreetoread%2c%22all%22%2ct&sl=38&s=TITLE-ABS-KEY%28intellectual+disability%29&ref=%28work+simulator%29&relpos=10&citeCnt=13&searchTerm=) [0&citeCnt=13&searchTerm=](https://www.scopus.com/record/display.uri?eid=2-s2.0-84930069558&origin=resultslist&sort=plf-f&src=s&st1=intellectual+disability&nlo=&nlr=&nls=&sid=34580982c2d55f131f1c35e8ce514434&sot=b&sdt=cl&cluster=scofreetoread%2c%22all%22%2ct&sl=38&s=TITLE-ABS-KEY%28intellectual+disability%29&ref=%28work+simulator%29&relpos=10&citeCnt=13&searchTerm=)

Arriola, O., Tecuatl, G., González, G. (2011). Software propietario vs software libre: una evaluación de sistemas integrales para la automatización de bibliotecas. [https://www.scielo.org.mx/scielo.php?script=sci\\_arttext&pid=S0187-](https://www.scielo.org.mx/scielo.php?script=sci_arttext&pid=S0187-358X2011000200003) [358X2011000200003](https://www.scielo.org.mx/scielo.php?script=sci_arttext&pid=S0187-358X2011000200003)

Barrios et al. (2020). Subjetividades e inteligencia artificial: desafíos para 'lo humano'. <https://www.redalyc.org/journal/2911/291166073004/>

Clare, W., K Young., C, Cummins., C, Bowler., T, Dean., A, Lakhani., I, Blackberry (2023). Virtual reality to foster empathy in disability workers: A feasibility study during COVID-19. [https://www.scopus.com/record/display.uri?eid=2](https://www.scopus.com/record/display.uri?eid=2-s2.0-85139903706&origin=resultslist&sort=plf-f&src=s&st1=intellectual+disability&nlo=&nlr=&nls=&sid=34580982c2d55f131f1c35e8ce514434&sot=b&sdt=cl&cluster=scofreetoread%2c%22all%22%2ct&sl=38&s=TITLE-ABS-KEY%28intellectual+disability%29&ref=%28work+simulator%29&relpos=0&citeCnt=0&searchTerm=) [s2.0-85139903706&origin=resultslist&sort=plf](https://www.scopus.com/record/display.uri?eid=2-s2.0-85139903706&origin=resultslist&sort=plf-f&src=s&st1=intellectual+disability&nlo=&nlr=&nls=&sid=34580982c2d55f131f1c35e8ce514434&sot=b&sdt=cl&cluster=scofreetoread%2c%22all%22%2ct&sl=38&s=TITLE-ABS-KEY%28intellectual+disability%29&ref=%28work+simulator%29&relpos=0&citeCnt=0&searchTerm=)[f&src=s&st1=intellectual+disability&nlo=&nlr=&nls=&sid=34580982c2d55f](https://www.scopus.com/record/display.uri?eid=2-s2.0-85139903706&origin=resultslist&sort=plf-f&src=s&st1=intellectual+disability&nlo=&nlr=&nls=&sid=34580982c2d55f131f1c35e8ce514434&sot=b&sdt=cl&cluster=scofreetoread%2c%22all%22%2ct&sl=38&s=TITLE-ABS-KEY%28intellectual+disability%29&ref=%28work+simulator%29&relpos=0&citeCnt=0&searchTerm=) [131f1c35e8ce514434&sot=b&sdt=cl&cluster=scofreetoread%2c%22all%22%](https://www.scopus.com/record/display.uri?eid=2-s2.0-85139903706&origin=resultslist&sort=plf-f&src=s&st1=intellectual+disability&nlo=&nlr=&nls=&sid=34580982c2d55f131f1c35e8ce514434&sot=b&sdt=cl&cluster=scofreetoread%2c%22all%22%2ct&sl=38&s=TITLE-ABS-KEY%28intellectual+disability%29&ref=%28work+simulator%29&relpos=0&citeCnt=0&searchTerm=)

[2ct&sl=38&s=TITLE-ABS-](https://www.scopus.com/record/display.uri?eid=2-s2.0-85139903706&origin=resultslist&sort=plf-f&src=s&st1=intellectual+disability&nlo=&nlr=&nls=&sid=34580982c2d55f131f1c35e8ce514434&sot=b&sdt=cl&cluster=scofreetoread%2c%22all%22%2ct&sl=38&s=TITLE-ABS-KEY%28intellectual+disability%29&ref=%28work+simulator%29&relpos=0&citeCnt=0&searchTerm=)

[KEY%28intellectual+disability%29&ref=%28work+simulator%29&relpos=0](https://www.scopus.com/record/display.uri?eid=2-s2.0-85139903706&origin=resultslist&sort=plf-f&src=s&st1=intellectual+disability&nlo=&nlr=&nls=&sid=34580982c2d55f131f1c35e8ce514434&sot=b&sdt=cl&cluster=scofreetoread%2c%22all%22%2ct&sl=38&s=TITLE-ABS-KEY%28intellectual+disability%29&ref=%28work+simulator%29&relpos=0&citeCnt=0&searchTerm=) [&citeCnt=0&searchTerm=](https://www.scopus.com/record/display.uri?eid=2-s2.0-85139903706&origin=resultslist&sort=plf-f&src=s&st1=intellectual+disability&nlo=&nlr=&nls=&sid=34580982c2d55f131f1c35e8ce514434&sot=b&sdt=cl&cluster=scofreetoread%2c%22all%22%2ct&sl=38&s=TITLE-ABS-KEY%28intellectual+disability%29&ref=%28work+simulator%29&relpos=0&citeCnt=0&searchTerm=)

COINAV S.A. (2020). INNOVACIÓN: ¿Qué es mejor que una tecnología intuitiva que permite explorar soluciones no intuitivas y óptimas? [https://blog.coinav.com/innovacion-que-es-mejor-que-una-tecnologia](https://blog.coinav.com/innovacion-que-es-mejor-que-una-tecnologia-intuitiva-que-permite-explorar-soluciones-no-intuitivas-y-optimas/)[intuitiva-que-permite-explorar-soluciones-no-intuitivas-y-optimas/](https://blog.coinav.com/innovacion-que-es-mejor-que-una-tecnologia-intuitiva-que-permite-explorar-soluciones-no-intuitivas-y-optimas/)

- Comisión Europea. (2018). IA para Europa. Comunicación de la Comisión al Parlamento europeo, al Consejo Europeo, al Consejo, al Comité Económico y Social Europeo y al Comité de las Regiones. [https://commission.europa.eu/about-european-commission/service-standards](https://commission.europa.eu/about-european-commission/service-standards-and-principles/ethics-and-good-administration/good-administration_en)[and-principles/ethics-and-good-administration/good-administration\\_en](https://commission.europa.eu/about-european-commission/service-standards-and-principles/ethics-and-good-administration/good-administration_en)
- CONADIS. (2022). Consejo Nacional para la Igualdad de Discapacidades. Estadística de Discapacidades. [https://www.consejodiscapacidades.gob.ec/estadisticas-de](https://www.consejodiscapacidades.gob.ec/estadisticas-de-discapacidad/)[discapacidad/](https://www.consejodiscapacidades.gob.ec/estadisticas-de-discapacidad/)
- Degli-Esposti, S. (2019). Los algoritmos también discriminan a los seres humanos: nosotros podemos impedirlo. [https://theconversation.com/los-algoritmos](https://theconversation.com/los-algoritmos-tambien-discriminan-a-los-seres-humanos-nosotros-podemos-impedirlo-124794)[tambien-discriminan-a-los-seres-humanos-nosotros-podemos-impedirlo-](https://theconversation.com/los-algoritmos-tambien-discriminan-a-los-seres-humanos-nosotros-podemos-impedirlo-124794)[124794](https://theconversation.com/los-algoritmos-tambien-discriminan-a-los-seres-humanos-nosotros-podemos-impedirlo-124794)
- Díaz, J., Harari, I., & Amadeo, A. (2013). Guía de recomendaciones para diseño de software centrado en el usuario. <https://core.ac.uk/download/pdf/296358615.pdf>

Dobrovolskytė, I (2020). Training of general working physical skills of young adults with intellectual disabilities through an integrated physical capacity program.

[https://www.webofscience.com/wos/woscc/full-](https://www.webofscience.com/wos/woscc/full-record/WOS:000600123400011)

[record/WOS:000600123400011](https://www.webofscience.com/wos/woscc/full-record/WOS:000600123400011)

- Durán, D. (2021). Propuesta de mejora para políticas públicas de inclusión laboral en Chile a personas en situación de discapacidad. <http://bibliotecadigital.academia.cl/xmlui/handle/123456789/6502>
- Fernández, R., Angós, J., & Salvador, J. (2001). Interfaces de usuario: diseño de la visualización de la información como medio para mejorar la gestión del conocimiento y los resultados obtenidos por el usuario. <https://dialnet.unirioja.es/descarga/articulo/1456152.pdf>
- Flores, N., Jenaro, C., Tomsa, R., López Lucas, J., & Beltrán, M. (2014). Actitudes, barreras y oportunidades para el empleo de personas con discapacidad intelectual.<https://www.redalyc.org/pdf/3498/349851787066.pdf>

Gonzales, S. (2008). EL SER HUMANO, MODELO DE UN SER. Redalyc. <https://www.redalyc.org/pdf/356/35614569007.pdf>

- Guzmán, A., Mendoza, J., Alvarado, R (2020). Los simuladores virtuales entre el juego en el aula y el desarrollo de competencias profesionales. <https://dialnet.unirioja.es/servlet/articulo?codigo=8313612>
- Jariot, M., Laborda, C., Gonzales, H (2020). El perfil competencial laboral de personas con discapacidad intelectual en centros ocupacionales[.](https://dialnet.unirioja.es/servlet/articulo?codigo=7569690) <https://dialnet.unirioja.es/servlet/articulo?codigo=7569690>
- Juan, M (2020). Diseño y validación de un cuestionario sobre la usabilidad y la calidad técnica de un software deportiv[ofile:///C:/Users/User/Downloads/Dialnet-](file:///C:/Users/User/Downloads/Dialnet-DisenoYValidacionDeUnCuestionarioSobreLaUsabilidad-7243295.pdf)[DisenoYValidacionDeUnCuestionarioSobreLaUsabilidad-7243295.pdf](file:///C:/Users/User/Downloads/Dialnet-DisenoYValidacionDeUnCuestionarioSobreLaUsabilidad-7243295.pdf)
- Kenney, A., Rieger, O. (2003). Tutorial de digitalización de imágenes. [http://preservationtutorial.library.cornell.edu/tutorial-spanish/intro/intro-](http://preservationtutorial.library.cornell.edu/tutorial-spanish/intro/intro-01.html)[01.html](http://preservationtutorial.library.cornell.edu/tutorial-spanish/intro/intro-01.html)
- Laborada Molla, C., Jariot Garcia, M., y, González Fernández, H (2021). Influencia de entornos laborales y prelaborales en el desarrollo de competencias en personas con discapacidad intelectual. <https://dialnet.unirioja.es/servlet/articulo?codigo=7998059>

Ministerio de Educación. (2018). Módulo I educación inclusiva y especial. [https://educacion.gob.ec/wp-](https://educacion.gob.ec/wp-content/uploads/downloads/2013/07/Modulo_Trabajo_EI.pdf)

[content/uploads/downloads/2013/07/Modulo\\_Trabajo\\_EI.pdf](https://educacion.gob.ec/wp-content/uploads/downloads/2013/07/Modulo_Trabajo_EI.pdf)

Ministerio del Trabajo (2016). Ley Orgánica de Discapacidades. [https://www.trabajo.gob.ec/wp-content/uploads/2012/10/LEY-ORGANICA-](https://www.trabajo.gob.ec/wp-content/uploads/2012/10/LEY-ORGANICA-DE-DISCAPACIDADES-LOD.pdf?x42051)[DE-DISCAPACIDADES-LOD.pdf?x42051](https://www.trabajo.gob.ec/wp-content/uploads/2012/10/LEY-ORGANICA-DE-DISCAPACIDADES-LOD.pdf?x42051)

Ministerio del Trabajo. (2020). Código del trabajo. [https://www.trabajo.gob.ec/wp](https://www.trabajo.gob.ec/wp-content/uploads/2021/01/CODIGO-DEL-TRABAJO.pdf?x42051)[content/uploads/2021/01/CODIGO-DEL-TRABAJO.pdf?x42051](https://www.trabajo.gob.ec/wp-content/uploads/2021/01/CODIGO-DEL-TRABAJO.pdf?x42051)

Montoya, M., Souza, V., Llenera, C., Molina, F., Pizzarossa, S., Garcia, A., Martinez, V. (2022). Realidad virtual y realidad aumentada como estrategias para la enseñanza de habilidades sociales a personas con discapacidad intelectual: una revisión sistemática. [https://www.scopus.com/record/display.uri?origin=citedby&eid=2-s2.0-](https://www.scopus.com/record/display.uri?origin=citedby&eid=2-s2.0-85129283620&citeCnt=6&noHighlight=false&sort=plf-f&src=s&st1=intellectual+disability&nlo=&nlr=&nls=&sid=34580982c2d55f131f1c35e8ce514434&sot=b&sdt=cl&cluster=scofreetoread%2c%22all%22%2ct&sl=38&s=TITLE-ABS-KEY%28intellectual+disability%29&ref=%28work+simulator%29&relpos=1) [85129283620&citeCnt=6&noHighlight=false&sort=plf](https://www.scopus.com/record/display.uri?origin=citedby&eid=2-s2.0-85129283620&citeCnt=6&noHighlight=false&sort=plf-f&src=s&st1=intellectual+disability&nlo=&nlr=&nls=&sid=34580982c2d55f131f1c35e8ce514434&sot=b&sdt=cl&cluster=scofreetoread%2c%22all%22%2ct&sl=38&s=TITLE-ABS-KEY%28intellectual+disability%29&ref=%28work+simulator%29&relpos=1)[f&src=s&st1=intellectual+disability&nlo=&nlr=&nls=&sid=34580982c2d55f](https://www.scopus.com/record/display.uri?origin=citedby&eid=2-s2.0-85129283620&citeCnt=6&noHighlight=false&sort=plf-f&src=s&st1=intellectual+disability&nlo=&nlr=&nls=&sid=34580982c2d55f131f1c35e8ce514434&sot=b&sdt=cl&cluster=scofreetoread%2c%22all%22%2ct&sl=38&s=TITLE-ABS-KEY%28intellectual+disability%29&ref=%28work+simulator%29&relpos=1) [131f1c35e8ce514434&sot=b&sdt=cl&cluster=scofreetoread%2c%22all%22%](https://www.scopus.com/record/display.uri?origin=citedby&eid=2-s2.0-85129283620&citeCnt=6&noHighlight=false&sort=plf-f&src=s&st1=intellectual+disability&nlo=&nlr=&nls=&sid=34580982c2d55f131f1c35e8ce514434&sot=b&sdt=cl&cluster=scofreetoread%2c%22all%22%2ct&sl=38&s=TITLE-ABS-KEY%28intellectual+disability%29&ref=%28work+simulator%29&relpos=1) [2ct&sl=38&s=TITLE-ABS-](https://www.scopus.com/record/display.uri?origin=citedby&eid=2-s2.0-85129283620&citeCnt=6&noHighlight=false&sort=plf-f&src=s&st1=intellectual+disability&nlo=&nlr=&nls=&sid=34580982c2d55f131f1c35e8ce514434&sot=b&sdt=cl&cluster=scofreetoread%2c%22all%22%2ct&sl=38&s=TITLE-ABS-KEY%28intellectual+disability%29&ref=%28work+simulator%29&relpos=1)[KEY%28intellectual+disability%29&ref=%28work+simulator%29&relpos=1](https://www.scopus.com/record/display.uri?origin=citedby&eid=2-s2.0-85129283620&citeCnt=6&noHighlight=false&sort=plf-f&src=s&st1=intellectual+disability&nlo=&nlr=&nls=&sid=34580982c2d55f131f1c35e8ce514434&sot=b&sdt=cl&cluster=scofreetoread%2c%22all%22%2ct&sl=38&s=TITLE-ABS-KEY%28intellectual+disability%29&ref=%28work+simulator%29&relpos=1)

# Montealegre, R. (2016). CONTROVERSIAS PIAGET-VYGOTSKI EN PSICOLOGÍA DEL DESARROLLO. <https://www.redalyc.org/articulo.oa?id=79845405012>

Morales, P. (2023) Cómo el color puede mejorar la estética y el impacto visual de tus diseños [https://edumasterplus.com/como-el-color-puede-mejorar-la-estetica-y](https://edumasterplus.com/como-el-color-puede-mejorar-la-estetica-y-el-impacto-visual-de-tus-disenos/)[el-impacto-visual-de-tus-disenos/](https://edumasterplus.com/como-el-color-puede-mejorar-la-estetica-y-el-impacto-visual-de-tus-disenos/)

Mordecki, D. (2012). Guía práctica de usabilidad web. [https://ftp.isdi.co.cu/Biblioteca/BIBLIOTECA%20UNIVERSITARIA%20DE](https://ftp.isdi.co.cu/Biblioteca/BIBLIOTECA%20UNIVERSITARIA%20DEL%20ISDI/COLECCION%20DE%20LIBROS%20ELECTRONICOS/LE-1216/LE-1216.pdf) [L%20ISDI/COLECCION%20DE%20LIBROS%20ELECTRONICOS/LE-](https://ftp.isdi.co.cu/Biblioteca/BIBLIOTECA%20UNIVERSITARIA%20DEL%20ISDI/COLECCION%20DE%20LIBROS%20ELECTRONICOS/LE-1216/LE-1216.pdf)[1216/LE-1216.pdf](https://ftp.isdi.co.cu/Biblioteca/BIBLIOTECA%20UNIVERSITARIA%20DEL%20ISDI/COLECCION%20DE%20LIBROS%20ELECTRONICOS/LE-1216/LE-1216.pdf)

Parlamento Europeo. (2021). ¿Qué es la inteligencia artificial y cómo se usa?. [https://www.europarl.europa.eu/news/es/headlines/society/20200827STO8580](https://www.europarl.europa.eu/news/es/headlines/society/20200827STO85804/que-es-la-inteligencia-artificial-y-como-se-usa) [4/que-es-la-inteligencia-artificial-y-como-se-usa](https://www.europarl.europa.eu/news/es/headlines/society/20200827STO85804/que-es-la-inteligencia-artificial-y-como-se-usa)

- Pellón Suárez de Puga, R., (2013). Watson, Skinner y Algunas Disputas dentro del Conductismo. Revista Colombiana de Psicología. <https://www.redalyc.org/articulo.oa?id=80429824012>
- Pereira-Silva, N., Vianna, A., Ferreira, J (2018). A Inclusão no Trabalho sob a Perspectiva das Pessoas com Deficiência Intelectual. <https://www.scielo.br/j/tpsy/a/ZK6HxCDKT9dgw4dDXrYw5DK/?lang=pt>
- Quincho, L., (2020). La importancia de las interfaces intuitivas en el diseño de las aplicaciones para leer libros digitales. [https://repositorio.ucal.edu.pe/bitstream/handle/20.500.12637/345/La%20imp](https://repositorio.ucal.edu.pe/bitstream/handle/20.500.12637/345/La%20importancia%20de%20las%20interfaces%20intuitivas.pdf?sequence=1&isAllowed=y) [ortancia%20de%20las%20interfaces%20intuitivas.pdf?sequence=1&isAllowe](https://repositorio.ucal.edu.pe/bitstream/handle/20.500.12637/345/La%20importancia%20de%20las%20interfaces%20intuitivas.pdf?sequence=1&isAllowed=y)  $d=y$
- Sáez, I. (2021). Cómo adaptar la comunicación con personas con discapacidad. [https://fundacioncontrabajo.cl/blog/cultura-inclusiva/como-adaptar-la](https://fundacioncontrabajo.cl/blog/cultura-inclusiva/como-adaptar-la-comunicacion-con-personas-con-discapacidad/)[comunicacion-con-personas-con-discapacidad/](https://fundacioncontrabajo.cl/blog/cultura-inclusiva/como-adaptar-la-comunicacion-con-personas-con-discapacidad/)
- Sánchez, L . (2023). Simuladores virtuales para el aprendizaje de Química General I, para estudiantes de primer semestre de la Carrera de Pedagogía de las Ciencias Experimentales Química y Biología de la Universidad Central del Ecuador en el semestre 2022-2022.

*[https://www.dspace.uce.edu.ec/server/api/core/bitstreams/b9b80cd9-e1f4-](https://www.dspace.uce.edu.ec/server/api/core/bitstreams/b9b80cd9-e1f4-4abc-8935-e0ea724a0e36/content) [4abc-8935-e0ea724a0e36/content](https://www.dspace.uce.edu.ec/server/api/core/bitstreams/b9b80cd9-e1f4-4abc-8935-e0ea724a0e36/content)*

Servicio Nacional de la Discapacidad. (2016). II Estudio nacional de la discapacidad en chile.<https://www.senadis.gob.cl/descarga/i/3959>

[UNESCO International Bureau of Education.](https://unesdoc.unesco.org/query?q=Corporate:%20%22UNESCO%20International%20Bureau%20of%20Education%22&sf=sf:*) (2008). La Educación inclusiva: el camino hacia el futuro. [https://unesdoc.unesco.org/ark:/48223/pf0000162787\\_spa](https://unesdoc.unesco.org/ark:/48223/pf0000162787_spa)

Universidad Internacional de La Rioja, UNIR. (2023) Gráficos estadísticos: tipos e importancia en la comunicación de datos [https://www.unir.net/marketing](https://www.unir.net/marketing-comunicacion/revista/graficos-estadisticos/)[comunicacion/revista/graficos-estadisticos/](https://www.unir.net/marketing-comunicacion/revista/graficos-estadisticos/)

Vasquez Ubaldo, A. L., Gutierrez-Barreto, V. Y., Sierra-Liñan , F., & Cabanillas-Carbonell, M (2023). Application of Learning Software in Basic Education Students with Intellectual Disabilities: A Systematic Review of the Literature. [https://doi.org lo/10.3991/ijep.v13i1.35677](https://doi.org/10.3991/ijep.v13i1.35677)

Walker, Z., Lee, S., Wienke, W., Tan, D. (2019). A review of interview preparation via virtual and mixed reality for individuals with intellectual and developmental disorder. [https://www.scopus.com/record/display.uri?eid=2-s2.0-](https://www.scopus.com/record/display.uri?eid=2-s2.0-85068392946&origin=resultslist&sort=plf-f&src=s&st1=intellectual+disability&nlo=&nlr=&nls=&sid=34580982c2d55f131f1c35e8ce514434&sot=b&sdt=cl&cluster=scofreetoread%2c%22all%22%2ct&sl=38&s=TITLE-ABS-KEY%28intellectual+disability%29&ref=%28work+simulator%29&relpos=6&citeCnt=6&searchTerm=) [85068392946&origin=resultslist&sort=plf](https://www.scopus.com/record/display.uri?eid=2-s2.0-85068392946&origin=resultslist&sort=plf-f&src=s&st1=intellectual+disability&nlo=&nlr=&nls=&sid=34580982c2d55f131f1c35e8ce514434&sot=b&sdt=cl&cluster=scofreetoread%2c%22all%22%2ct&sl=38&s=TITLE-ABS-KEY%28intellectual+disability%29&ref=%28work+simulator%29&relpos=6&citeCnt=6&searchTerm=)[f&src=s&st1=intellectual+disability&nlo=&nlr=&nls=&sid=34580982c2d55f](https://www.scopus.com/record/display.uri?eid=2-s2.0-85068392946&origin=resultslist&sort=plf-f&src=s&st1=intellectual+disability&nlo=&nlr=&nls=&sid=34580982c2d55f131f1c35e8ce514434&sot=b&sdt=cl&cluster=scofreetoread%2c%22all%22%2ct&sl=38&s=TITLE-ABS-KEY%28intellectual+disability%29&ref=%28work+simulator%29&relpos=6&citeCnt=6&searchTerm=) [131f1c35e8ce514434&sot=b&sdt=cl&cluster=scofreetoread%2c%22all%22%](https://www.scopus.com/record/display.uri?eid=2-s2.0-85068392946&origin=resultslist&sort=plf-f&src=s&st1=intellectual+disability&nlo=&nlr=&nls=&sid=34580982c2d55f131f1c35e8ce514434&sot=b&sdt=cl&cluster=scofreetoread%2c%22all%22%2ct&sl=38&s=TITLE-ABS-KEY%28intellectual+disability%29&ref=%28work+simulator%29&relpos=6&citeCnt=6&searchTerm=) [2ct&sl=38&s=TITLE-ABS-](https://www.scopus.com/record/display.uri?eid=2-s2.0-85068392946&origin=resultslist&sort=plf-f&src=s&st1=intellectual+disability&nlo=&nlr=&nls=&sid=34580982c2d55f131f1c35e8ce514434&sot=b&sdt=cl&cluster=scofreetoread%2c%22all%22%2ct&sl=38&s=TITLE-ABS-KEY%28intellectual+disability%29&ref=%28work+simulator%29&relpos=6&citeCnt=6&searchTerm=)[KEY%28intellectual+disability%29&ref=%28work+simulator%29&relpos=6](https://www.scopus.com/record/display.uri?eid=2-s2.0-85068392946&origin=resultslist&sort=plf-f&src=s&st1=intellectual+disability&nlo=&nlr=&nls=&sid=34580982c2d55f131f1c35e8ce514434&sot=b&sdt=cl&cluster=scofreetoread%2c%22all%22%2ct&sl=38&s=TITLE-ABS-KEY%28intellectual+disability%29&ref=%28work+simulator%29&relpos=6&citeCnt=6&searchTerm=)

[&citeCnt=6&searchTerm=](https://www.scopus.com/record/display.uri?eid=2-s2.0-85068392946&origin=resultslist&sort=plf-f&src=s&st1=intellectual+disability&nlo=&nlr=&nls=&sid=34580982c2d55f131f1c35e8ce514434&sot=b&sdt=cl&cluster=scofreetoread%2c%22all%22%2ct&sl=38&s=TITLE-ABS-KEY%28intellectual+disability%29&ref=%28work+simulator%29&relpos=6&citeCnt=6&searchTerm=)

Yoamel Acosta Morales. (2018). Revisión teórica sobre la evolución de las teorías del aprendizaje. [https://vinculando.org/educacion/revision-teorica-la-evolucion](https://vinculando.org/educacion/revision-teorica-la-evolucion-las-teorias-del-aprendizaje.html)[las-teorias-del-aprendizaje.html](https://vinculando.org/educacion/revision-teorica-la-evolucion-las-teorias-del-aprendizaje.html)

#### **Anexos**

 $\overline{\phantom{a}}$ 

# *Anexo 1 Carta de convocatoria*

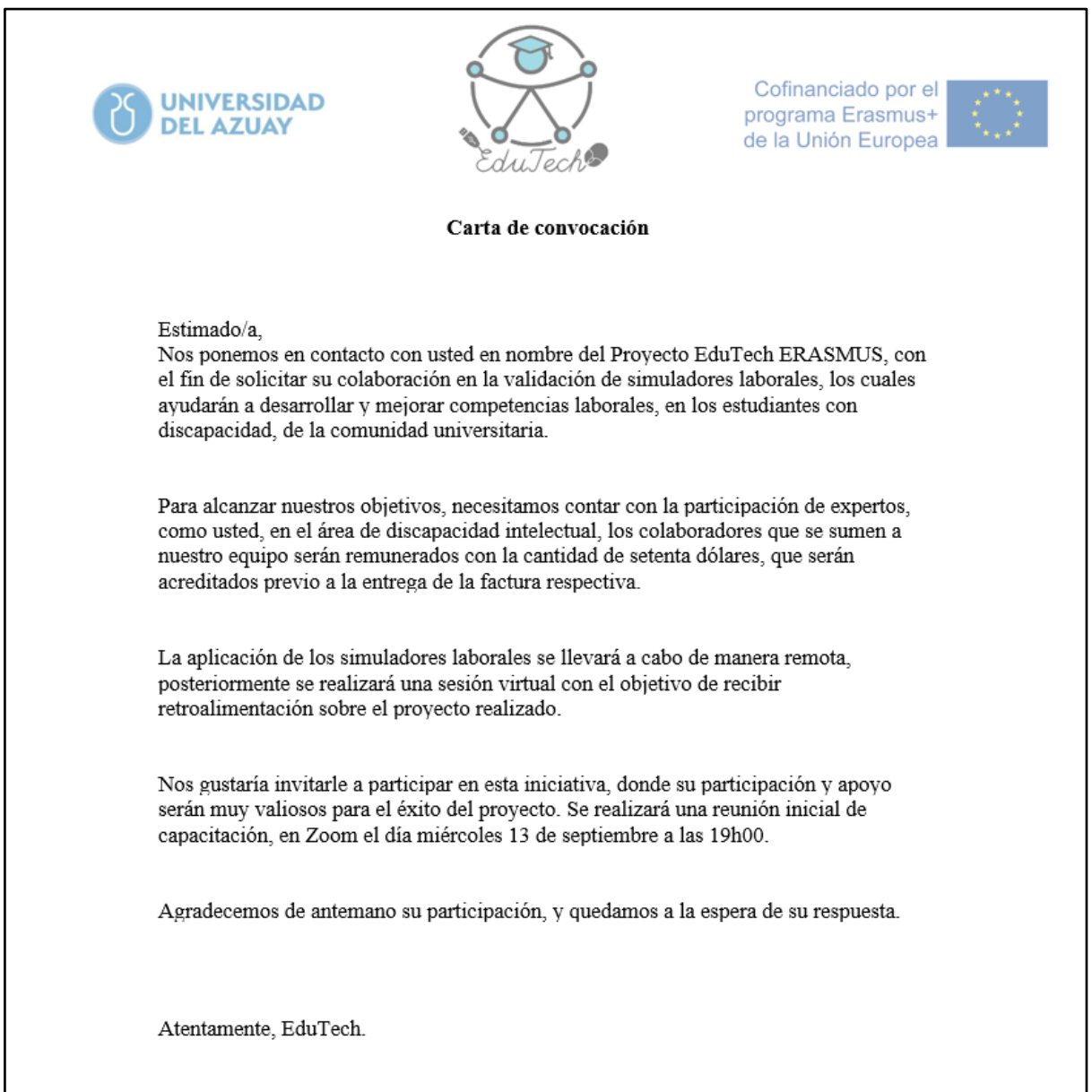

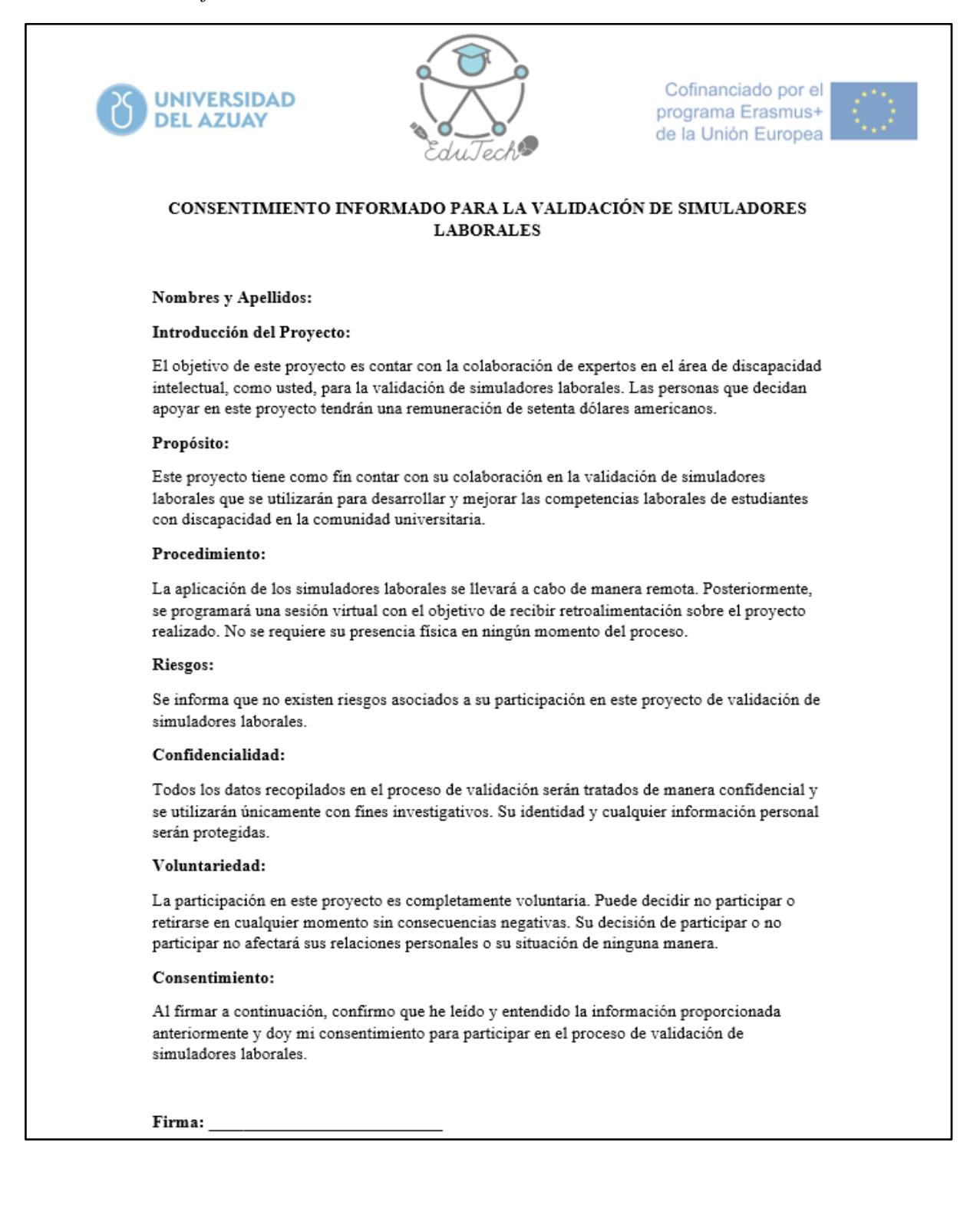